# **Länderübergreifender Arbeitskreis Metadaten**

# **DE-Profil**

## **des ISO19115/ISO19119 Anwendungsprofils für OGC Web Catalogue Services (CSW-2.0)**

## **Version 1.0.1**

# **03. August 2005**

#### **Editoren**

- Uwe Voges
- Kristian Senkler

#### **Beitragende Organisationen**

- Bundesamt für Kartographie und Geodäsie
- CeGi Center for Geoinformation GmbH
- con terra GmbH
- disy GmbH
- Geodateninfrastruktur SIG Brandenburg
- Geodateninfrastruktur SIG Nordrhein-Westfalen
- Geoforschungszentrum Potsdam
- Geotask AG
- GIStec GmbH
- InGeoForum
- Innenministerium Nordrhein-Westfalen
- Koordinierungsstelle UDK/GEIN im Niedersächsischen Umweltministerium
- Landesbetrieb Geoinformation und Vermessung Hamburg
- Landesvermessung und Geobasisinformation Niedersachsen
- Landesvermessung und Geobasisinformation Brandenburg
- Landesvermessungsamt Nordrhein-Westfalen
- lat/lon GmbH
- Wirtschaftsministerium Hessen/AdV

### **Änderungsnachweis**

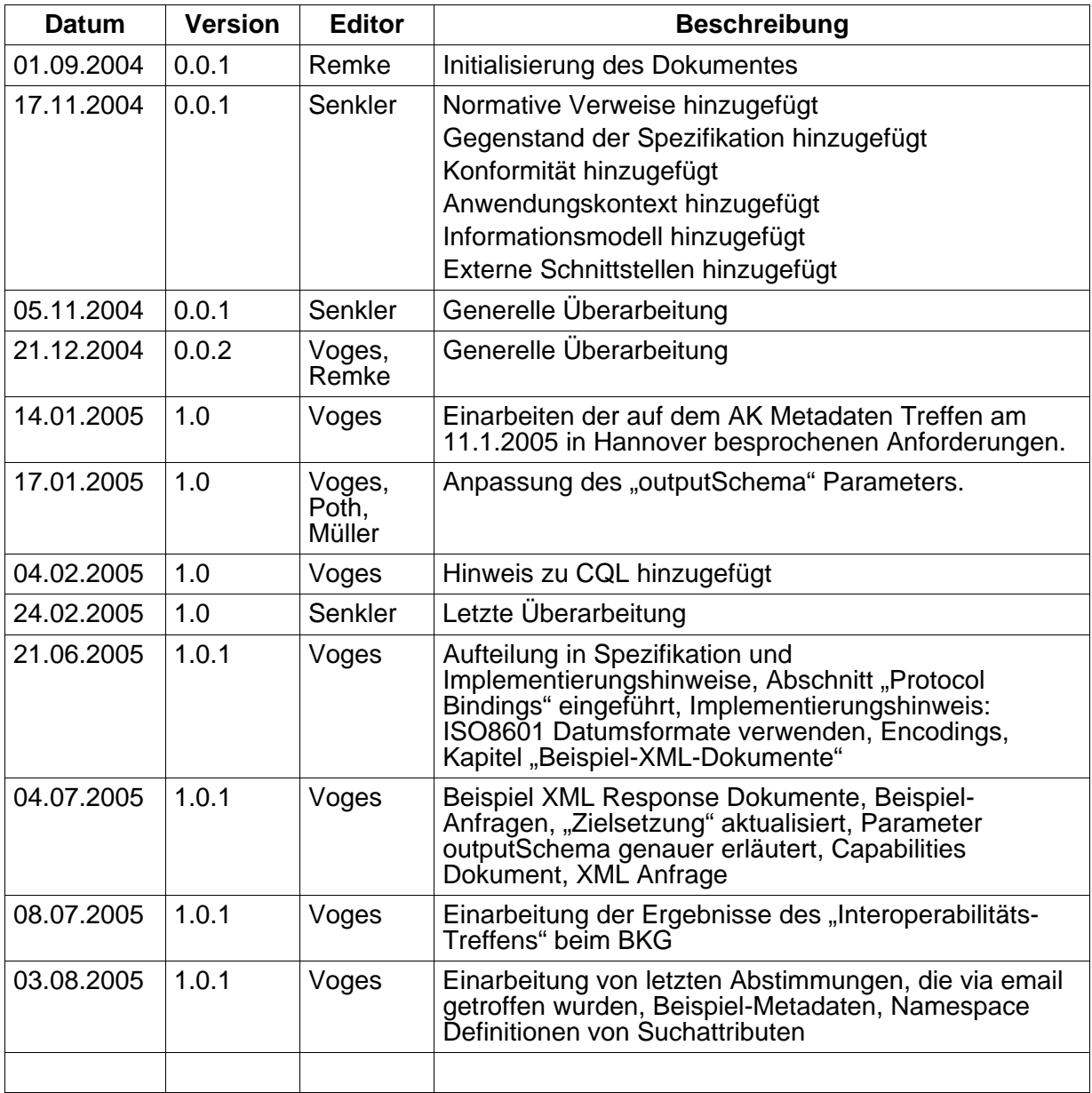

#### **Kontakt**

Dr. Uwe Voges

con terra GmbH, Martin-Luther-King-Weg 24, 48155 Münster tel - 0251 7474-402, mail - voges@conterra.de

#### Kristian Senkler

con terra GmbH, Martin-Luther-King-Weg 24, 48155 Münster tel - 0251 7474-408, mail - senkler@conterra.de

# <span id="page-2-0"></span>1 Inhaltsverzeichnis

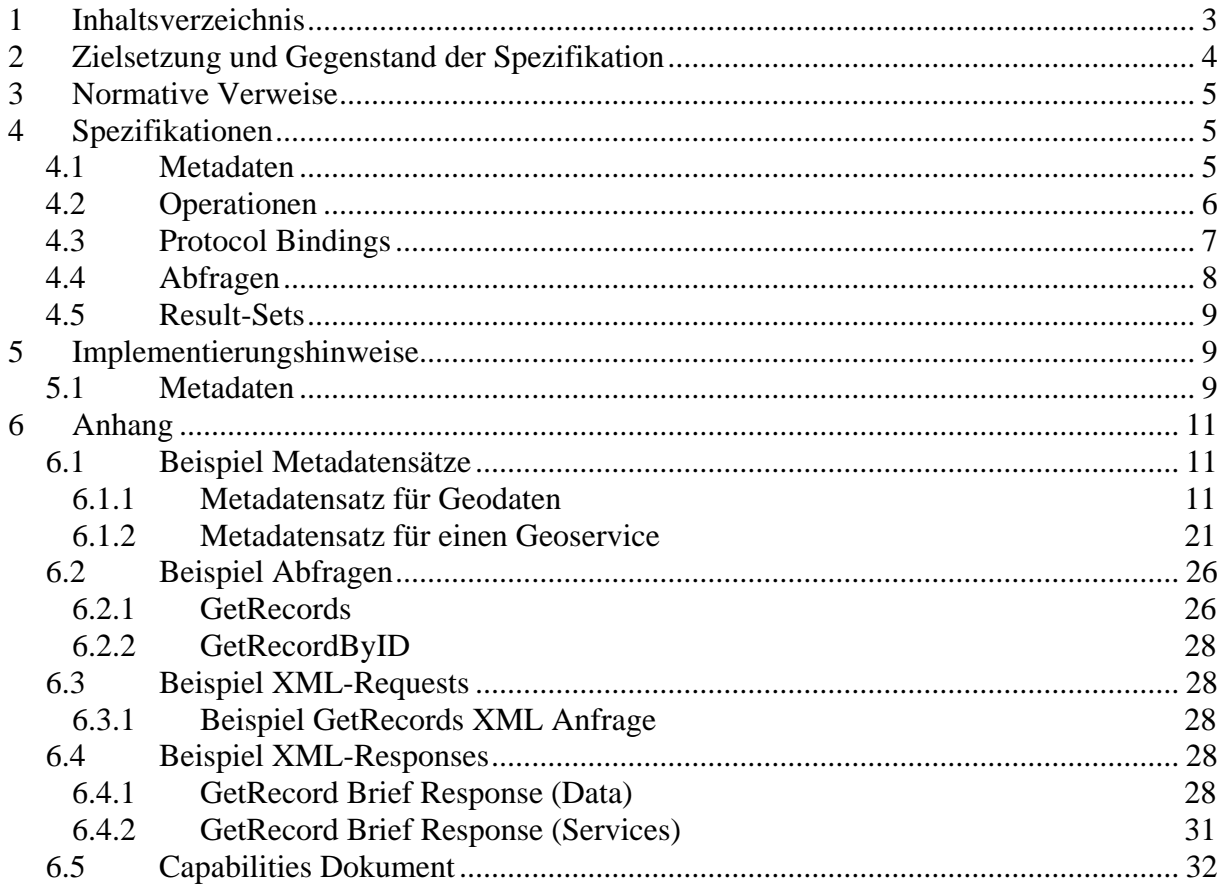

# <span id="page-3-0"></span>**2 Zielsetzung und Gegenstand der Spezifikation**

Ziel der Entwicklung der Geodateninfrastruktur in Deutschland ist die Verbesserung der Verfügbarkeit von Geoinformation und die nachhaltige Belebung des Geoinformationsmarktes. Hierzu leisten Metadaten einen entscheidenden Beitrag.

Derzeit befinden sich zahlreiche Metainformationssysteme im Aufbau. Erst durch die Verknüpfung dieser Systeme zu einem Metainformationsnetzwerk kann es gelingen, den Aufwand für das Management von Metadaten gering zu halten und Transparenz bezüglich der in der GDI verfügbaren Geoinformationsressourcen zu erreichen.

Trotz der verbreiteten Nutzung internationaler Normen und (Prä-)Standards sind die existierenden Systeme derzeit nur sehr unzureichend in der Lage, Metadaten untereinander auszutauschen. Der Grund liegt darin, dass die verfügbaren Normen und (Prä-)Standards noch sehr viel Spielraum für Interpretationen und Variationen offen lassen.

In dem informellen "Länderübergreifenden Arbeitskreis Metadaten"<sup>[1](#page-3-1)</sup> haben sich verschiedene öffentliche und private Institutionen zusammengefunden, um eine Schnittstellenspezifikation für Katalogdienste und Metadaten zu vereinbaren, die als Basis für die Vernetzung der jeweils betriebenen Metainformationssysteme dienen soll.

In einem ersten Schritt wurde von dem Arbeitskreis ein ISO-Profil der OGC Catalogue Services Specification 2.0 entwickelt und in den Konsensprozess der OGC eingebracht (OGC Discussion Paper 04-038r1). Die Spezifikation des ISO 19115/ISO19119 Application Profile für OpenGIS® Catalogue Services Specification v2.0 definiert, wie Katalogdienste für ISO 19115/19119 Metadaten organisiert und implementiert werden; dies umfasst die Suche nach, den Zugriff auf und das Management von Metadaten über Geodaten, Geodienste und raumbezogene Web-Anwendungen. Das OGC Discussion Paper 04-038r1 wurde in einer Review-Phase überarbeitet, wobei Fehler beseitigt und einige Implementierungshinweise hinzugefügt wurden. Die daraus entstandene aktuelle Version 0.9.3 liegt nun als OGC Recommendation Paper (Document# 04-038r2) vor und wird in nächster Zeit in abgestimmter Form als OGC-Spezifikation 1.0 zur Verfügung stehen.

Mit dem vorliegenden Dokument wird im zweiten Schritt ein nationales Profil (DE-Profil) aus dem ISO-Profil (Version 0.9.3, OGC Recommendation Paper (Document# 04-038r2) abgeleitet. Ebenso wie direkte Implementierungen dieses ISO-Profils bleiben auch Implementierungen des DE-Profils konform zur OGC Catalogue Services Specification 2.0.

Das DE-Profil erfüllt zwei Zielsetzungen:

1

a) Spezifikation von Schnittstelleneigenschaften, die – im Sinne eines Anwendungsprofils – zwischen den Beteiligten im nationalen Kontext ergänzend vereinbart werden sollen (DE-Profil). Es ist Ziel, nur so viele Spezifika wie nötig und gleichzeitig so wenige wie möglich in dem DE-Profil auszuweisen. Diese Spezifika sollen nach Möglichkeit als Lösungsvorschläge in den OGC-Konsensprozess eingebracht werden, so dass sie zu einem

<span id="page-3-1"></span> $1$  Die Teilnehmer des Arbeitskreises sind als "Beitragende Organisationen" im Titelblatt dieser Spezifikation benannt. Kontakt: Herr Panzer, CeGI GmbH, www.cegi.de.

<span id="page-4-0"></span>späteren Zeitpunkt durch weiterentwickelte internationale Standards ersetzt werden können.

b) Die Teilnehmer des Arbeitskreises beabsichtigen, die jeweils betriebenen Metainformationssysteme über die im DE-Profil beschriebene Schnittstelle praktisch miteinander zu vernetzen. Diese Schnittstellenvereinbarung kann zeitlich unabhängig vom OGC-Konsensprozess fortgeschrieben werden.

Die für die Implementierung des DE-Profils zu verwendenden XML Schemata befinden sich im Repository des Arbeitskreises Metadaten<sup>[2](#page-4-1)</sup>.

Es ist beabsichtigt, nach einer ersten erfolgreichen Implementierungsphase der Version 1.0.1 des DE-Profils dieses zunächst für einen Zeitraum von 1-1,5 Jahren einzufrieren. Anschließend wird dann auf der Basis der erwarteten Version 1.0 des ISO 19115/ISO19119 Application Profile für OGC® Catalogue Services Specification v2.0 eine Anpassung vorgenommen und die resultierende Version 1.1 des DE-Profils dann für einen mittleren Zeitraum (z.B. 3 Jahre) eingefroren.

# **3 Normative Verweise**

Folgende Spezifikationen bilden die verpflichtende Grundlage des vorliegenden Dokuments:

- **OGC 04-038r2**, OGC Catalogue Services Specification 2.0 ISO19115/ISO19119 Application Profile for CSW 2.0
- **OGC 04-021r2**, OGC Catalogue Services Specification 2.0
- **OGC 02-059**, Filter Encoding Implementation Specification, Version 1.0.0
- **ISO 19115:2003**, Geographic Information Metadata
- **ISO/DIS 19119**, Geographic Information Services
- **ISO 19139**, Geographic information Metadata Implementation specification
- **ISO 8601:2004**, Data elments and interchange formats– Information interchange – Representation of dates and times

# **4 Spezifikationen**

In diesem Abschnitt werden zentrale Aspekte der Basisspezifikationen konkretisiert, um Interoperabilität zwischen Instanzen von Katalogen zu gewährleisten. Diese Aspekte sind verpflichtend einzuhalten, um eine Konformität zum DE Profil zu gewährleisten. Die Punkte sind als Konkretisierungen der Vorgaben der Spezifikationen zu verstehen, die unter dem Punkt "Normative Verweise" aufgeführt sind.

### *4.1 Metadaten*

• das Raumbezugssystem der von einem DE-Profil-konformen Katalog abgegebenen Metadaten ist WGS84 (EPSG:4326).

<span id="page-4-1"></span><sup>1</sup> <sup>2</sup> [http://www.cegi-veranstaltungen.de/egroupeware,](http://www.cegi-veranstaltungen.de/egroupeware) dort unter: /akmetadaten/XML Schemata

- <span id="page-5-0"></span>• pro Metadatensatz wird genau ein Element vom Type *\_MD\_Identification*  unterstützt.
- Die Definition des Typs der Ressource die durch den Metadatensatz beschrieben wird, befindet sich im Attribut *codeListValue* des Kind-Elementes *MD\_ScopeCode* des Elementes *hierarchyLevel[3](#page-5-1)* . Beispiel:

<smXML:hierarchyLevel> <smXML:MD\_ScopeCode codeList="http://metadata.dgiwg.org/codelistRegistry?MD\_ScopeCode" codeListValue="application"/> </smXML:hierarchyLevel>

Valide Werte für das codeListValue Attribut des *hierarchyLevel* Elementes sind:

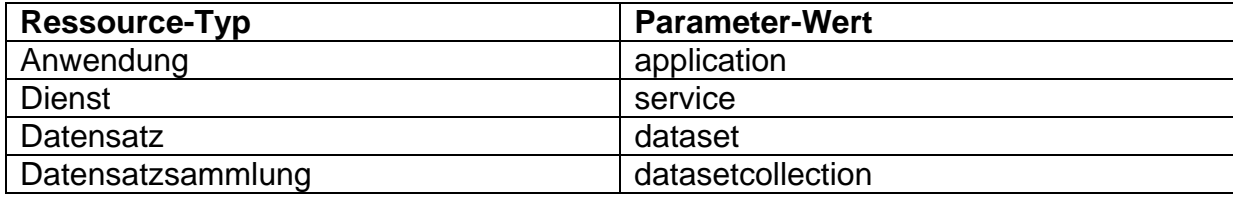

### *4.2 Operationen*

- verpflichtende Operationen sind *GetRecords*, *GetRecordById, DescribeRecord*  und *GetCapabilities*. Die Operation *getDomain* ist optional.
- Die folgenden Tabellen zeigen die validen Werte für den Parameter *outputSchema* in DE-Profil konformen Anfragen (nach der Art der Server- oder  $Client$ -Implementierung)<sup>[4](#page-5-2)</sup>:
	- **a.** Eine DE/ISO-Profil Server-Implementierung muß folgende Werte verstehen:

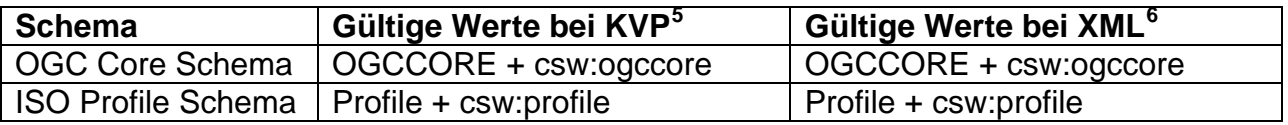

**b.** Client-Aufrufe<sup>[7](#page-5-5)</sup> gegen einen ISO-Profile-Server müssen folgende Werte verwenden:

| <b>Schema</b>             | Gültige Werte bei KVP | Gültige Werte bei XML |
|---------------------------|-----------------------|-----------------------|
| OGC Core Schema   OGCCORE |                       | csw:ogccore           |

<span id="page-5-1"></span> $3$  Auch bereits in der OGC Catalogue Services Specification 2.0 - ISO19115/ISO19119 Application<br>Profile for CSW 2.0 Version 0.9.3 unter "Implementation guidance" angeführt.

<u>.</u>

<span id="page-5-2"></span><sup>&</sup>lt;sup>4</sup> Die Gründe für die Unterscheidungen nach Server-Implementierung, Client-Implementierung/ISO-Profile-Server bzw. Client-Implementierung/Nicht(!)-ISO-Profile-Server liegen in den unterschiedlichen Spezifikationen in CS 2.0 bzw. CS 2.0 AP  $\overline{1}$ SO19115/19

<span id="page-5-3"></span> $<sup>5</sup>$  Bei HTTP/GET</sup>

<span id="page-5-4"></span><sup>6</sup> Bei HTTP/POST und SOAP

<span id="page-5-5"></span><sup>7</sup> Auch bei einer verteilten Suche

<span id="page-6-0"></span>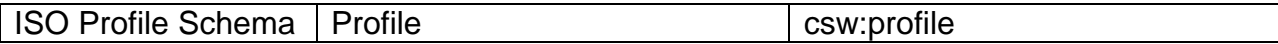

**c.** Client-Aufrufe gegen einen Nicht(!)-ISO-Profile-Server müssen folgende Werte verwenden:

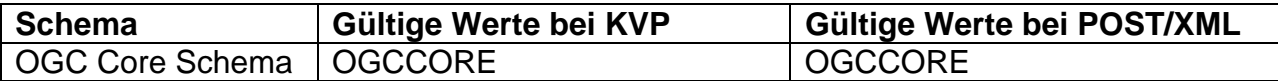

• valide Werte für die Parameter *typenames* bzw. *typename* in den Operationen GetRecords, DescribeRecord und Transaction sind<sup>[8](#page-6-1)</sup>:

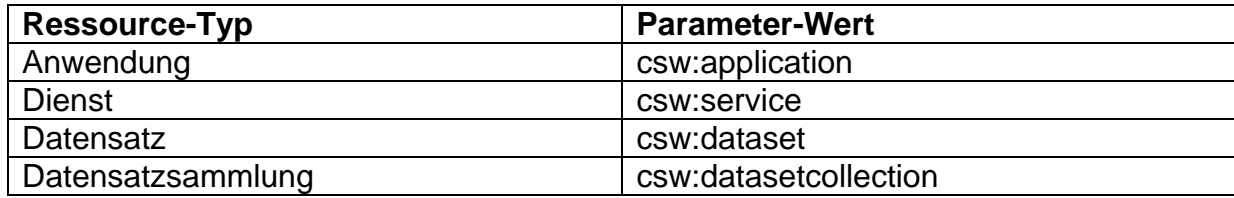

- Als "outputFormat" wird immer "text/xml"<sup>[9](#page-6-2)</sup> verwendet.
- das Raumbezugssystem der räumlichen Filter in Anfragen an einen DE-Profilkonformen Katalog ist WGS84 (EPSG:4326).
- eine Anfrage an *DescribeRecord* liefert das Basisschema der Kataloginstanz zurück. Die in diesem Basisschema referenzierten Schemata müssen über valide Links zugreifbar sein.
- das Element *fileIdentifier* im Resultset einer Anfrage ist verpflichtend.
- Hinweis: Aufgrund eines Fehlers der CQL Spezifikation innerhalb der OGC Catalogue Services Specification 2.0, kann "envelope" als Suchattribut nicht innerhalb einer CQL-Anfrage verwendet werden. Stattdessen verwenden Implementierungen des DE-Profils in diesem Fall das Attribut "geographicBox".

### *4.3 Protocol Bindings*

Im DE-Profil sind die folgenden "Request Encodings" für die einzelnen Operationen verpflichtend:

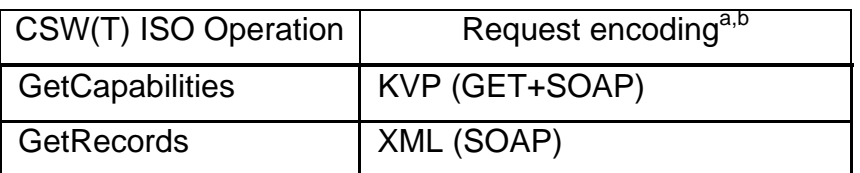

Request encodings der Operationen

<span id="page-6-1"></span><sup>1</sup> <sup>8</sup> Auch bereits in der OGC Catalogue Services Specification 2.0 - ISO19115/ISO19119 Application Profile for CSW 2.0 Version 0.9.3 unter "Implementation guidance" angeführt.

<span id="page-6-2"></span> $<sup>9</sup>$  charset ist per default "utf-8"</sup>

<span id="page-7-0"></span>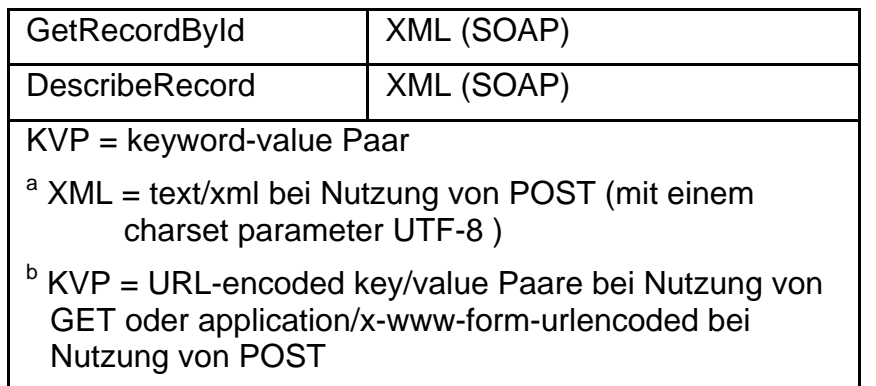

Beim SOAP protocol binding wird SOAP messaging (über HTTP/POST) mit dem *document/literal* Modus unterstützt. Messages müssen dabei konform zu SOAP 1.2 sein (http://www.w3.org/TR/SOAP/). Der "message payload" befindet sich im "body" des SOAP Envelope.

Der default mimeType ist "text/xml: charset=utf-8" für alle XML "messages".

### *4.4 Abfragen*

- OGC Filter Encoding 1.0.0 ist die einzige verpflichtende Abgfragesprache. Die Unterstützung von CQL ist optional. Die Unterstützung der Operatoren und Ausdrücke entspricht der Regelung im CS 2.0 AP ISO19115/19 V0.9.3.
- Die Suchattribute (PropertyNames) in FilterEncoding Ausdrücken sind entweder die in der OGC CS 2.0 AP ISO19115/19 definierten Kurznamen (z.B. "title") oder liegen in der Form von einfachen XPath Ausdrücken (vgl. OGC 02-059) vor. In einem XPath Ausdruck verwendete Namespaces sind vor deren Anwendung und innerhalb der Anfrage zu definieren. Die minimal zu unterstützenden Kurznamen (Suchattribute) sind zusammen mit ihren zugehörigen XPath Ausdrücken<sup>[10](#page-7-1)</sup> im CS 2.0 AP ISO19115/19 definiert. Eine Unterstützung der definierten Kurznamen ist verpflichtend.
	- a. Beispiel mit Kurznamen:

```
<Filter xmlns="http://www.opengis.net/ogc">
 <PropertyIsLike escape="!" singleChar="#" wildCard="*">
     <PropertyName>title</PropertyName>
     <Literal>*</Literal>
 </PropertyIsLike>
</Filter>
```
b. Beispiel mit XPath:

```
<Filter xmlns="http://www.opengis.net/ogc">
 <PropertyIsLike escape="!" singleChar="#" wildCard="*">
     <PropertyName xmlns:iso19115full="http://schemas.opengis.net/iso19115full"
xmlns:smXML="http://metadata.dgiwg.org/smXML">iso19115full:MD_Metadata/smXML:id
entificationInfo/smXML:MD_DataIdentification/smXML:citation/smXML:CI_Citati 
on/smXML:title/smXML:CharacterString 
     </PropertyName>
```
1

<span id="page-7-1"></span> $10$  dort halb-formal definiert

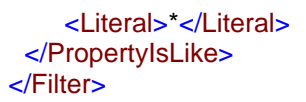

<span id="page-8-0"></span>• Für eine Volltext-Suche kann allerdings kein XPath-Ausdruck verwendet werden. Hier wird als Suchattribut einfach "anyText" eingesetzt.

## *4.5 Result-Sets*

Gegenüber den in der Version 0.9.3 von OGC CS 2.0 AP ISO19115/19 definierten Resultsets ergeben sich zwei kleinere Änderungen<sup>[11](#page-8-1)</sup>:

- a. Der "Summary" Resultset wurde um die optionalen Elemente "parentIdentifier" und "hierarchyLevelName" erweitert.
- b. Behebung eines Fehlers in den XML Schema Definitionen der Resultsets, der die Regeln von XML Schema im Zusammenhang mit der Spezifikation von "MD\_Metadata\_Type" verletzen würde.

Beide Änderungen sind in die sich im Repository des Arbeitskreises befindenden XML Schemata übernommen worden.

# **5 Implementierungshinweise**

Im Folgenden werden Aspekte der Basisspezifikationen konkretisiert, die zwar nicht verpflichtend einzuhalten sind, deren Einhaltung aber die Interoperabilität zwischen Instanzen von Katalogen verbessert.

## *5.1 Metadaten*

- Die Verwendung eines Universal Unique IDentifier (UUID) für *fileIdentifier* und *parentIdentifier* ist zwar nicht verpflichtend, wird aber nahegelegt.
- Datumsangaben sollten in Anlehnung an die ISO 8601 Datumsdefinition folgendermaßen kodiert werden:

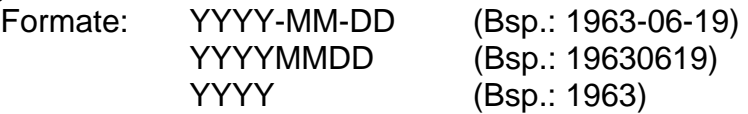

hh (Bsp.: 08)

Zeit (eines Tages) entsprechend in Anlehnung an die ISO 8601 folgendermaßen: Formate: hh:mm:ss (Bsp.: 08:54:21) hhmmss (Bsp.: 085421) hhmm (Bsp.: 0854)

• Es sollte bei der Erfassung der Keywords sowie bei der Eingabe von Suchwörtern (bei einer Suchanfrage) die in der GDI Brandenburg entwickelte Schlagwortliste berücksichtigt werden.

<span id="page-8-1"></span><sup>1</sup> <sup>11</sup> die Änderungen werden direkt in die Version 1.0 von OGC CS 2.0 AP ISO19115/19 einfliessen

• Um mögliche redundante Ergebnismengen zu vermeiden, sollte bei einer verteilten Suche das Attribut "hopCount" den Wert 1 besitzen (d.h. es wird eine verteilte Suche nur auf den direkt angeschlossenen Katalogen durchgeführt, diese aber nicht transitiv weitergeführt).

# <span id="page-10-0"></span>**6 Anhang**

### *6.1 Beispiel Metadatensätze*

Hier werden zunächst zwei Muster-Metadatensätze dargestellt (einer für Geodaten, einer für einen Geoservice), die konform sind zum DE-Profil.

### **6.1.1 Metadatensatz für Geodaten**

```
<?xml version="1.0" encoding="UTF-8"?>
<MD_Metadata xmlns="http://schemas.opengis.net/iso19115full" xmlns:csw="http://www.opengis.net/cat/csw"
xmlns:smXML="http://metadata.dgiwg.org/smXML" xmlns:xsi="http://www.w3.org/2001/XMLSchema-instance"
xsi:schemaLocation="http://schemas.opengis.net/iso19115full 
./iso19115 full.xsd">
   <fileIdentifier>
        <smXML:CharacterString>efc40467-284d-4fee-af2a-522c717e7165</smXML:CharacterString>
   </fileIdentifier>
   <!-- ***** LANGUAGE (metadata) ***** -->
   <language>
        <smXML:CharacterString>de</smXML:CharacterString>
   </language>
   <!-- ***** CHARACTER SET (metadata)***** -->
   <characterSet>
        <smXML:MD_CharacterSetCode codeList="http://metadata.dgiwg.org/codelistRegistry?MD_CharacterSetCode"
codeListValue="uft8"/>
   </characterSet>
   <!-- ***** HIERARCHY LEVEL (metadata) ***** -->
   <hierarchyLevel>
        <smXML:MD_ScopeCode codeList="http://metadata.dgiwg.org/codelistRegistry?MD_ScopeCode"
codeListValue="dataset"/>
   </hierarchyLevel>
   <!-- ***** HIERARCHY LEVEL NAME (browse by theme) ***** -->
   <hierarchyl evelName>
        <smXML:CharacterString>UTI</smXML:CharacterString>
   </hierarchyLevelName>
   <!-- ***** CONTACT (metadata) ***** -->
   <contact>
        <smXML:CI_ResponsibleParty>
           <smXML:individualName>
               <smXML:CharacterString>Herr Mustermann</smXML:CharacterString>
            </smXML:individualName>
            <smXML:organisationName>
               <smXML:CharacterString>Muster Firma</smXML:CharacterString>
            </smXML:organisationName>
           <smXML:positionName>
               <smXML:CharacterString>Bereichsleiter</smXML:CharacterString>
            </smXML:positionName>
            <smXML:contactInfo>
              <smXML:CI_Contact>
                   <smXML:phone>
                       <smXML:CI_Telephone>
                          <smXML:voice>
                              <smXML:CharacterString>+49-123-456-789</smXML:CharacterString>
                          </smXML:voice>
                         <smXML:facsimile>
                              <smXML:CharacterString>+49-123-456-7890</smXML:CharacterString>
                          </smXML:facsimile>
                       </smXML:CI_Telephone>
                   </smXML:phone>
                   <smXML:address>
                      <smXML:CI_Address>
                          <smXML:deliveryPoint>
                              <smXML:CharacterString>Musterstr. 4-6</smXML:CharacterString>
                          </smXML:deliveryPoint>
                         <smXML:city>
                             <smXML:CharacterString>Musterstadt</smXML:CharacterString>
                          </smXML:city>
```

```
 <smXML:administrativeArea>
                              <smXML:CharacterString>NRW</smXML:CharacterString>
                          </smXML:administrativeArea>
                         <smXML:postalCode>
                              <smXML:CharacterString>44556</smXML:CharacterString>
                          </smXML:postalCode>
                         <smXML:country>
                              <smXML:CharacterString>Deutschland</smXML:CharacterString>
                          </smXML:country>
                         <smXML:electronicMailAddress>
                              <smXML:CharacterString>muster@musterstadt.de</smXML:CharacterString>
                          </smXML:electronicMailAddress>
                      </smXML:CI_Address>
                   </smXML:address>
                   <smXML:onlineResource>
                      <smXML:CI_OnlineResource>
                          <smXML:linkage>
                              <smXML:URL>http://www.musterstadt.de</smXML:URL>
                          </smXML:linkage>
                      </smXML:CI_OnlineResource>
                   </smXML:onlineResource>
               </smXML:CI_Contact>
            </smXML:contactInfo>
           <smXML:role>
               <smXML:CI_RoleCode codeList="http://metadata.dgiwg.org/codelistRegistry?CI_RoleCode"
codeListValue="author"/>
           </smXML:role>
        </smXML:CI_ResponsibleParty>
   </contact>
   <!-- ***** DATE (metadata) ***** -->
   <dateStamp>
        <smXML:Date>2005-06-24</smXML:Date>
   </dateStamp>
   <!-- ***** STANDARD (metadata) ***** -->
   <metadataStandardName>
       <smXML:CharacterString>ISO19115</smXML:CharacterString>
   </metadataStandardName>
   <!-- ***** STANDARD VERSION (metadata) ***** -->
   <metadataStandardVersion>
        <smXML:CharacterString>2003</smXML:CharacterString>
   </metadataStandardVersion>
   <identificationInfo>
        <smXML:MD_DataIdentification>
            <smXML:citation>
               <smXML:CI_Citation>
                   <!-- ***** TITLE (resource) ***** -->
                  <smXML:title>
                      <smXML:CharacterString>Test</smXML:CharacterString>
                   </smXML:title>
                   <smXML:alternateTitle>
                      <smXML:CharacterString>Alternativer Titel</smXML:CharacterString>
                   </smXML:alternateTitle>
                   <!-- ***** CREATION DATE (resource) ***** -->
                   <smXML:date>
                      <smXML:CI_Date>
                          <smXML:date>
                              <smXML:Date>2000-01-01</smXML:Date>
                          </smXML:date>
                         <smXML:dateType>
                              <smXML:CI_DateTypeCode
codeList="http://metadata.dgiwg.org/codelistRegistry?CI_DateTypeCode" codeListValue="creation"/>
                          </smXML:dateType>
                      </smXML:CI_Date>
                   </smXML:date>
                   <!-- ***** REVISION DATE ***** -->
                   <smXML:date>
                      <smXML:CI_Date>
                          <smXML:date>
                              <smXML:Date>2005-06-24</smXML:Date>
                          </smXML:date>
                         <smXML:dateType>
                              <smXML:CI_DateTypeCode
codeList="http://metadata.dgiwg.org/codelistRegistry?CI_DateTypeCode" codeListValue="revision"/>
```

```
 </smXML:dateType>
                      </smXML:CI_Date>
                   </smXML:date>
                   <smXML:edition>
                      <smXML:CharacterString>dummy</smXML:CharacterString>
                   </smXML:edition>
                   <smXML:editionDate>
                      <smXML:Date>2000-12-31</smXML:Date>
                   </smXML:editionDate>
                   <smXML:identifier>
                      <smXML:MD_Identifier>
                          <smXML:code>
                             <smXML:CharacterString/>
                          </smXML:code>
                      </smXML:MD_Identifier>
                   </smXML:identifier>
                   <!-- ***** CITED RESPONSIBLE PARTY (resource) ***** -->
                   <smXML:citedResponsibleParty>
                      <smXML:CI_ResponsibleParty>
                          <smXML:individualName>
                             <smXML:CharacterString>Herr Mustermann</smXML:CharacterString>
                          </smXML:individualName>
                         <smXML:organisationName>
                             <smXML:CharacterString>Muster Firma</smXML:CharacterString>
                          </smXML:organisationName>
                         <smXML:positionName>
                             <smXML:CharacterString>Bereichsleiter</smXML:CharacterString>
                          </smXML:positionName>
                         <smXML:contactInfo>
                            <smXML:CI_Contact>
                                 <smXML:phone>
                                    <smXML:CI_Telephone>
                                        <smXML:voice>
                                            <smXML:CharacterString>+49-123-456-789</smXML:CharacterString>
                                        </smXML:voice>
                                       <smXML:facsimile>
                                           <smXML:CharacterString>+49-123-456-
7890</smXML:CharacterString>
                                        </smXML:facsimile>
                                    </smXML:CI_Telephone>
                                 </smXML:phone>
                                <smXML:address>
                                    <smXML:CI_Address>
                                        <smXML:deliveryPoint>
                                            <smXML:CharacterString>Musterstr. 4-6</smXML:CharacterString>
                                        </smXML:deliveryPoint>
                                       <smXML:city>
                                           <smXML:CharacterString>Musterstadt</smXML:CharacterString>
                                        </smXML:city>
                                       <smXML:administrativeArea>
                                            <smXML:CharacterString>NRW</smXML:CharacterString>
                                        </smXML:administrativeArea>
                                       <smXML:postalCode>
                                            <smXML:CharacterString>44556</smXML:CharacterString>
                                        </smXML:postalCode>
                                       <smXML:country>
                                            <smXML:CharacterString>Deutschland</smXML:CharacterString>
                                        </smXML:country>
                                       <smXML:electronicMailAddress>
   <smXML:CharacterString>muster@musterstadt.de</smXML:CharacterString>
                                        </smXML:electronicMailAddress>
                                    </smXML:CI_Address>
                                 </smXML:address>
                                <smXML:onlineResource>
                                    <smXML:CI_OnlineResource>
                                        <smXML:linkage>
                                           <smXML:URL>http://www.musterstadt.de</smXML:URL>
                                        </smXML:linkage>
                                    </smXML:CI_OnlineResource>
                                 </smXML:onlineResource>
                             </smXML:CI_Contact>
                          </smXML:contactInfo>
```

```
 <smXML:role>
                              <smXML:CI_RoleCode
codeList="http://metadata.dgiwg.org/codelistRegistry?CI_RoleCode" codeListValue="owner"/>
                          </smXML:role>
                      </smXML:CI_ResponsibleParty>
                   </smXML:citedResponsibleParty>
                   <smXML:presentationForm>
                      <smXML:CI_PresentationFormCode
codeList="http://metadata.dgiwg.org/codelistRegistry?CI_PresentationFormCode" codeListValue="documentDigital"/>
                   </smXML:presentationForm>
                   <smXML:series>
                      <smXML:CI_Series>
                          <smXML:name>
                              <smXML:CharacterString>Name der Reihe</smXML:CharacterString>
                          </smXML:name>
                         <smXML:issueIdentification>
                             <smXML:CharacterString>Heft</smXML:CharacterString>
                          </smXML:issueIdentification>
                         <smXML:page>
                              <smXML:CharacterString>Seite</smXML:CharacterString>
                          </smXML:page>
                      </smXML:CI_Series>
                   </smXML:series>
                   <smXML:otherCitationDetails>
                       <smXML:CharacterString>weitere Angaben</smXML:CharacterString>
                   </smXML:otherCitationDetails>
                   <smXML:collectiveTitle>
                      <smXML:CharacterString>Titel der Sammlung</smXML:CharacterString>
                   </smXML:collectiveTitle>
                   <smXML:ISBN>
                     <smXML:CharacterString>ISBN-1234</smXML:CharacterString>
                   </smXML:ISBN>
                   <smXML:ISSN>
                     <smXML:CharacterString>ISSN-1234</smXML:CharacterString>
                   </smXML:ISSN>
               </smXML:CI_Citation>
           </smXML:citation>
            <!-- ***** ABSTRACT (resource) ***** -->
           <smXML:abstract>
               <smXML:CharacterString>Beispielkarte - Zusammenfassung zum 
Metadatensatz</smXML:CharacterString>
           </smXML:abstract>
           <smXML:purpose>
               <smXML:CharacterString>Zweck bzw. Ziel</smXML:CharacterString>
           </smXML:purpose>
            <smXML:credit>
              <smXML:CharacterString>keine Ahnung was das sein soll</smXML:CharacterString>
            </smXML:credit>
            <smXML:status>
               <smXML:MD_ProgressCode codeList="http://metadata.dgiwg.org/codelistRegistry?MD_ProgressCode"
codeListValue="completed"/>
           </smXML:status>
           <!-- ***** POINT OF CONTACT ***** -->
           <smXML:pointOfContact>
               <smXML:CI_ResponsibleParty>
                   <smXML:individualName>
                      <smXML:CharacterString>Herr Mustermann</smXML:CharacterString>
                   </smXML:individualName>
                   <smXML:organisationName>
                     <smXML:CharacterString>Muster Firma</smXML:CharacterString>
                   </smXML:organisationName>
                   <smXML:positionName>
                      <smXML:CharacterString>Bereichsleiter</smXML:CharacterString>
                   </smXML:positionName>
                   <smXML:contactInfo>
                      <smXML:CI_Contact>
                          <smXML:phone>
                              <smXML:CI_Telephone>
                                  <smXML:voice>
                                     <smXML:CharacterString>+49-123-456-789</smXML:CharacterString>
                                 </smXML:voice>
                                <smXML:facsimile>
                                     <smXML:CharacterString>+49-123-456-7890</smXML:CharacterString>
```

```
 </smXML:facsimile>
                             </smXML:CI_Telephone>
                          </smXML:phone>
                         <smXML:address>
                             <smXML:CI_Address>
                                 <smXML:deliveryPoint>
                                     <smXML:CharacterString>Musterstr. 4-6</smXML:CharacterString>
                                 </smXML:deliveryPoint>
                                <smXML:city>
                                     <smXML:CharacterString>Musterstadt</smXML:CharacterString>
                                 </smXML:city>
                                <smXML:administrativeArea>
                                     <smXML:CharacterString>NRW</smXML:CharacterString>
                                 </smXML:administrativeArea>
                                <smXML:postalCode>
                                     <smXML:CharacterString>44556</smXML:CharacterString>
                                 </smXML:postalCode>
                                <smXML:country>
                                     <smXML:CharacterString>Deutschland</smXML:CharacterString>
                                 </smXML:country>
                                <smXML:electronicMailAddress>
                                     <smXML:CharacterString>muster@musterstadt.de</smXML:CharacterString>
                                 </smXML:electronicMailAddress>
                             </smXML:CI_Address>
                          </smXML:address>
                         <smXML:onlineResource>
                             <smXML:CI_OnlineResource>
                                 <smXML:linkage>
                                     <smXML:URL>http://www.musterstadt.de</smXML:URL>
                                 </smXML:linkage>
                             </smXML:CI_OnlineResource>
                          </smXML:onlineResource>
                      </smXML:CI_Contact>
                   </smXML:contactInfo>
                   <smXML:role>
                      <smXML:CI_RoleCode codeList="http://metadata.dgiwg.org/codelistRegistry?CI_RoleCode"
codeListValue="pointOfContact"/>
                   </smXML:role>
               </smXML:CI_ResponsibleParty>
           </smXML:pointOfContact>
           <!-- ***** KEYWORDS ***** -->
           <!-- ***** DISCIPLINE ***** -->
           <smXML:descriptiveKeywords>
               <smXML:MD_Keywords>
                   <smXML:keyword>
                      <smXML:CharacterString>Geologie</smXML:CharacterString>
                   </smXML:keyword>
                   <smXML:type>
                      <smXML:MD_KeywordTypeCode
codeList="http://metadata.dgiwg.org/codelistRegistry?MD_KeywordTypeCode" codeListValue="discipline"/>
                   </smXML:type>
                   <smXML:thesaurusName>
                      <smXML:CI_Citation>
                          <smXML:title>
                             <smXML:CharacterString/>
                          </smXML:title>
                         <smXML:date>
                             <smXML:CI_Date>
                                 <smXML:date>
                                     <smXML:Date>2005-06-24</smXML:Date>
                                 </smXML:date>
                                <smXML:dateType>
                                     <smXML:CI_DateTypeCode codeList="CI_DateTypeCode"
codeListValue="creation"/>
                                 </smXML:dateType>
                             </smXML:CI_Date>
                          </smXML:date>
                      </smXML:CI_Citation>
                   </smXML:thesaurusName>
               </smXML:MD_Keywords>
           </smXML:descriptiveKeywords>
           <!-- ***** PLACE ***** -->
           <smXML:descriptiveKeywords>
```

```
 <smXML:MD_Keywords>
                  <smXML:keyword>
                      <smXML:CharacterString>Deutschland</smXML:CharacterString>
                   </smXML:keyword>
                   <smXML:type>
                      <smXML:MD_KeywordTypeCode
codeList="http://metadata.dgiwg.org/codelistRegistry?MD_KeywordTypeCode" codeListValue="place"/>
                  </smXML:type>
               </smXML:MD_Keywords>
           </smXML:descriptiveKeywords>
           <!-- ***** STRATUM (layer) ***** -->
           <smXML:descriptiveKeywords>
               <smXML:MD_Keywords>
                 <smXML:keyword>
                      <smXML:CharacterString>Bodenkarte</smXML:CharacterString>
                   </smXML:keyword>
                   <smXML:type>
                      <smXML:MD_KeywordTypeCode
codeList="http://metadata.dgiwg.org/codelistRegistry?MD_KeywordTypeCode" codeListValue="stratum"/>
                  </smXML:type>
               </smXML:MD_Keywords>
           </smXML:descriptiveKeywords>
           <!-- ***** TEMPORAL ***** -->
           <smXML:descriptiveKeywords>
               <smXML:MD_Keywords>
                  <smXML:keyword>
                      <smXML:CharacterString>jährlich</smXML:CharacterString>
                   </smXML:keyword>
                  <smXML:type>
                      <smXML:MD_KeywordTypeCode
codeList="http://metadata.dgiwg.org/codelistRegistry?MD_KeywordTypeCode" codeListValue="temporal"/>
                  </smXML:type>
               </smXML:MD_Keywords>
           </smXML:descriptiveKeywords>
           <!-- ***** THEME ***** -->
           <smXML:descriptiveKeywords>
               <smXML:MD_Keywords>
                  <smXML:keyword>
                      <smXML:CharacterString>Muster</smXML:CharacterString>
                   </smXML:keyword>
                  <smXML:keyword>
                      <smXML:CharacterString>Datensatz</smXML:CharacterString>
                   </smXML:keyword>
                   <smXML:keyword>
                     <smXML:CharacterString>Test</smXML:CharacterString>
                   </smXML:keyword>
                   <smXML:type>
                      <smXML:MD_KeywordTypeCode
codeList="http://metadata.dgiwg.org/codelistRegistry?MD_KeywordTypeCode" codeListValue="theme"/>
                   </smXML:type>
              </smXML:MD_Keywords>
           </smXML:descriptiveKeywords>
           <!-- ***** GRAPHIC OVERVIEW ***** -->
           <smXML:graphicOverview>
               <smXML:MD_BrowseGraphic>
                   <smXML:fileName>
                      <smXML:CharacterString>http://katalog......jpg</smXML:CharacterString>
                   </smXML:fileName>
                   <smXML:fileDescription>
                     <smXML:CharacterString>Karte im Vorschaumodus</smXML:CharacterString>
                   </smXML:fileDescription>
                   <smXML:fileType>
                      <smXML:CharacterString>jpeg</smXML:CharacterString>
                   </smXML:fileType>
               </smXML:MD_BrowseGraphic>
           </smXML:graphicOverview>
           <!-- ***** USE CONSTRAINTS ***** -->
           <smXML:resourceConstraints>
               <smXML:MD_Constraints>
                   <smXML:useLimitation>
                      <smXML:CharacterString>kostenpflichtig</smXML:CharacterString>
                   </smXML:useLimitation>
               </smXML:MD_Constraints>
```

```
 </smXML:resourceConstraints>
           <!-- ***** LEGAL CONSTRAINTS ***** -->
           <smXML:resourceConstraints>
               <smXML:MD_LegalConstraints>
                  <smXML:accessConstraints>
                      <smXML:MD_RestrictionCode
codeList="http://metadata.dgiwg.org/codelistRegistry?MD_RestrictionCode" codeListValue="license"/>
                  </smXML:accessConstraints>
                  <smXML:useConstraints>
                      <smXML:MD_RestrictionCode
codeList="http://metadata.dgiwg.org/codelistRegistry?MD_RestrictionCode" codeListValue="patent"/>
                  </smXML:useConstraints>
                  <smXML:otherConstraints>
                     <smXML:CharacterString>per Anfrage</smXML:CharacterString>
                  </smXML:otherConstraints>
               </smXML:MD_LegalConstraints>
           </smXML:resourceConstraints>
           <!-- ***** RESOURCE MAINTENANCE (Pflege, Haltung) ***** -->
           <smXML:resourceMaintenance>
               <smXML:MD_MaintenanceInformation>
                  <smXML:maintenanceAndUpdateFrequency>
                      <smXML:MD_MaintenanceFrequencyCode
codeList="http://metadata.dgiwg.org/codelistRegistry?MD_MaintenanceFrequencyCode" codeListValue="unknown"/>
                  </smXML:maintenanceAndUpdateFrequency>
                  <smXML:dateOfNextUpdate>
                      <smXML:Date>2099-12-31</smXML:Date>
                  </smXML:dateOfNextUpdate>
                  <!--
                  <smXML:userDefinedMaintenanceFrequency/> 
 -->
                  <smXML:updateScope>
                      <smXML:MD_ScopeCode
codeList="http://metadata.dgiwg.org/codelistRegistry?MD_ScopeCode" codeListValue="dataset"/>
                  </smXML:updateScope>
                 <!- <smXML:updateScopeDescription/> 
 -->
                  <smXML:maintenanceNote>
                      <smXML:CharacterString>Anmerkungen zur Pflege/Erhaltung</smXML:CharacterString>
                  </smXML:maintenanceNote>
               </smXML:MD_MaintenanceInformation>
           </smXML:resourceMaintenance>
           <smXML:resourceFormat>
               <smXML:MD_Format>
                  <smXML:name>
                      <smXML:CharacterString>Ressource-Format</smXML:CharacterString>
                  </smXML:name>
                  <smXML:version>
                      <smXML:CharacterString>Ressource-Format-Version</smXML:CharacterString>
                  </smXML:version>
               </smXML:MD_Format>
           </smXML:resourceFormat>
           <smXML:spatialRepresentationType>
               <smXML:MD_SpatialRepresentationTypeCode
codeList="http://metadata.dgiwg.org/codelistRegistry?MD_SpatialRepresentationTypeCode" codeListValue="vector"/>
           </smXML:spatialRepresentationType>
           <smXML:spatialResolution>
               <smXML:MD_Resolution>
                  <smXML:equivalentScale>
                      <smXML:MD_RepresentativeFraction>
                          <smXML:denominator>
                             <smXML:positiveInteger>100000</smXML:positiveInteger>
                          </smXML:denominator>
                      </smXML:MD_RepresentativeFraction>
                  </smXML:equivalentScale>
               </smXML:MD_Resolution>
           </smXML:spatialResolution>
           <smXML:language>
               <smXML:CharacterString>de</smXML:CharacterString>
           </smXML:language>
           <smXML:characterSet>
               <smXML:MD_CharacterSetCode
codeList="http://metadata.dgiwg.org/codelistRegistry?MD_CharacterSetCode" codeListValue="utf8"/>
```

```
 </smXML:characterSet>
       <smXML:topicCategory>
           <smXML:MD_TopicCategoryCode>utilitiesCommunication</smXML:MD_TopicCategoryCode>
       </smXML:topicCategory>
        <smXML:environmentDescription>
          <smXML:CharacterString>Beschreibung der Umgebung</smXML:CharacterString>
        </smXML:environmentDescription>
        <smXML:extent>
           <smXML:EX_Extent>
               <smXML:description>
                 <smXML:CharacterString>Beschreibung der Ausdehnung</smXML:CharacterString>
               </smXML:description>
               <smXML:verticalElement>
                  <smXML:EX_VerticalExtent>
                      <smXML:minimumValue>
                         <smXML:Real>0.00</smXML:Real>
                      </smXML:minimumValue>
                     <smXML:maximumValue>
                         <smXML:Real>1000.00</smXML:Real>
                      </smXML:maximumValue>
                     <smXML:unitOfMeasure>
                         <smXML:UomLength>
                             <smXML:uomName>
                                <smXML:CharacterString>metre</smXML:CharacterString>
                             </smXML:uomName>
                            <smXML:conversionTolSOstandardUnit>
                                <smXML:Real>1.00</smXML:Real>
                             </smXML:conversionTolSOstandardUnit>
                         </smXML:UomLength>
                      </smXML:unitOfMeasure>
                     <smXML:verticalDatum>
                         <smXML:RS_Identifier>
                             <smXML:code>
                                <smXML:CharacterString>DHDN</smXML:CharacterString>
                             </smXML:code>
                         </smXML:RS_Identifier>
                      </smXML:verticalDatum>
                  </smXML:EX_VerticalExtent>
               </smXML:verticalElement>
               <smXML:geographicElement>
                  <smXML:EX_GeographicBoundingBox>
                      <smXML:extentTypeCode>
                         <smXML:Boolean>true</smXML:Boolean>
                      </smXML:extentTypeCode>
                     <smXML:westBoundLongitude>
                         <smXML:approximateLongitude>8.00</smXML:approximateLongitude>
                      </smXML:westBoundLongitude>
                     <smXML:eastBoundLongitude>
                         <smXML:approximateLongitude>11.66</smXML:approximateLongitude>
                      </smXML:eastBoundLongitude>
                     <smXML:southBoundLatitude>
                         <smXML:approximateLatitude>49.32</smXML:approximateLatitude>
                      </smXML:southBoundLatitude>
                     <smXML:northBoundLatitude>
                         <smXML:approximateLatitude>52.58</smXML:approximateLatitude>
                      </smXML:northBoundLatitude>
                  </smXML:EX_GeographicBoundingBox>
               </smXML:geographicElement>
               <smXML:geographicElement>
                  <smXML:EX_GeographicDescription>
                      <smXML:geographicIdentifier>
                         <smXML:MD_Identifier>
                             <smXML:code>
                                <smXML:CharacterString>Deutschland</smXML:CharacterString>
                             </smXML:code>
                         </smXML:MD_Identifier>
                      </smXML:geographicIdentifier>
                  </smXML:EX_GeographicDescription>
               </smXML:geographicElement>
           </smXML:EX_Extent>
        </smXML:extent>
    </smXML:MD_DataIdentification>
</identificationInfo>
```

```
<!-- ***** DATA QUALITY ****-->
   <dataQualityInfo>
        <smXML:DQ_DataQuality>
           <!-- ***** SCOPE ***** -->
           <smXML:scope>
               <smXML:DQ_Scope>
                   <smXML:level>
                      <smXML:MD_ScopeCode
codeList="http://metadata.dgiwg.org/codelistRegistry?MD_ScopeCode" codeListValue="dataset"/>
                   </smXML:level>
                   <smXML:extent>
                      <smXML:EX_Extent>
                          <smXML:description>
                             <smXML:CharacterString>Beschreibung der Ausdehnung (scope =
Abgrenzung)</smXML:CharacterString>
                          </smXML:description>
                      </smXML:EX_Extent>
                   </smXML:extent>
                   <smXML:levelDescription>
                      <smXML:MD_MaintenanceInformation>
                          <smXML:maintenanceAndUpdateFrequency>
                              <smXML:MD_MaintenanceFrequencyCode
codeList="http://metadata.dgiwg.org/codelistRegistry?MD_MaintenanceFrequencyCode" codeListValue="unknown"/>
                          </smXML:maintenanceAndUpdateFrequency>
                      </smXML:MD_MaintenanceInformation>
                   </smXML:levelDescription>
               </smXML:DQ_Scope>
           </smXML:scope>
           <!-- ***** LINEAGE ***** -->
            <smXML:lineage>
              <smXML:LI_Lineage>
                   <smXML:statement>
                     <smXML:CharacterString>weitere Informationen zur Darstellung</smXML:CharacterString>
                   </smXML:statement>
                   <smXML:source>
                      <smXML:LI_Source>
                          <smXML:description>
                              <smXML:CharacterString>Darstellungsquelle</smXML:CharacterString>
                          </smXML:description>
                         <smXML:scaleDenominator>
                              <smXML:MD_RepresentativeFraction>
                                 <smXML:denominator>
                                     <smXML:positiveInteger>10000</smXML:positiveInteger>
                                 </smXML:denominator>
                              </smXML:MD_RepresentativeFraction>
                          </smXML:scaleDenominator>
                      </smXML:LI_Source>
                   </smXML:source>
                   <smXML:processStep>
                      <smXML:LI_ProcessStep>
                          <smXML:description>
                              <smXML:CharacterString>Beschreibung des Arbeitsgangs</smXML:CharacterString>
                          </smXML:description>
                         <smXML:rationale>
                              <smXML:CharacterString>rationale</smXML:CharacterString>
                          </smXML:rationale>
                      </smXML:LI_ProcessStep>
                   </smXML:processStep>
               </smXML:LI_Lineage>
           </smXML:lineage>
        </smXML:DQ_DataQuality>
   </dataQualityInfo>
   <distributionInfo>
        <smXML:MD_Distribution>
            <smXML:distributionFormat>
               <smXML:MD_Format>
                   <smXML:name>
                      <smXML:CharacterString>Vertriebsformat</smXML:CharacterString>
                   </smXML:name>
                   <smXML:version>
                     <smXML:CharacterString>Vertriebsformat-Version</smXML:CharacterString>
                   </smXML:version>
               </smXML:MD_Format>
```

```
 </smXML:distributionFormat>
           <smXML:distributor>
               <smXML:MD_Distributor>
                   <smXML:distributorContact>
                      <smXML:CI_ResponsibleParty>
                          <smXML:individualName>
                             <smXML:CharacterString>Herr Mustermann</smXML:CharacterString>
                          </smXML:individualName>
                         <smXML:organisationName>
                              <smXML:CharacterString>Muster Firma</smXML:CharacterString>
                          </smXML:organisationName>
                         <smXML:positionName>
                              <smXML:CharacterString>Bereichsleiter</smXML:CharacterString>
                          </smXML:positionName>
                         <smXML:contactInfo>
                             <smXML:CI_Contact>
                                 <smXML:phone>
                                     <smXML:CI_Telephone>
                                        <smXML:voice>
                                           <smXML:CharacterString>+49-123-456-789</smXML:CharacterString>
                                        </smXML:voice>
                                       <smXML:facsimile>
                                            <smXML:CharacterString>+49-123-456-
7890</smXML:CharacterString>
                                        </smXML:facsimile>
                                     </smXML:CI_Telephone>
                                 </smXML:phone>
                                <smXML:address>
                                     <smXML:CI_Address>
                                        <smXML:deliveryPoint>
                                            <smXML:CharacterString>Musterstr. 4-6</smXML:CharacterString>
                                        </smXML:deliveryPoint>
                                       <smXML:city>
                                           <smXML:CharacterString>Musterstadt</smXML:CharacterString>
                                        </smXML:city>
                                       <smXML:administrativeArea>
                                            <smXML:CharacterString>NRW</smXML:CharacterString>
                                        </smXML:administrativeArea>
                                       <smXML:postalCode>
                                            <smXML:CharacterString>44556</smXML:CharacterString>
                                        </smXML:postalCode>
                                       <smXML:country>
                                            <smXML:CharacterString>Deutschland</smXML:CharacterString>
                                        </smXML:country>
                                       <smXML:electronicMailAddress>
   <smXML:CharacterString>muster@musterstadt.de</smXML:CharacterString>
                                        </smXML:electronicMailAddress>
                                     </smXML:CI_Address>
                                 </smXML:address>
                                <smXML:onlineResource>
                                     <smXML:CI_OnlineResource>
                                        <smXML:linkage>
                                            <smXML:URL>http://www.musterstadt.de</smXML:URL>
                                        </smXML:linkage>
                                     </smXML:CI_OnlineResource>
                                 </smXML:onlineResource>
                             </smXML:CI_Contact>
                          </smXML:contactInfo>
                         <smXML:role>
                             <smXML:CI_RoleCode
codeList="http://metadata.dgiwg.org/codelistRegistry?CI_RoleCode" codeListValue="distributor"/>
                          </smXML:role>
                      </smXML:CI_ResponsibleParty>
                   </smXML:distributorContact>
                   <smXML:distributorFormat>
                      <smXML:MD_Format>
                          <smXML:name>
                             <smXML:CharacterString>Vertriebsformat (im Tag 
Distributor)</smXML:CharacterString>
                          </smXML:name>
                         <smXML:version>
```

```
 <smXML:CharacterString>Vertriebsformat-Version (im Tag 
Distributor)</smXML:CharacterString>
                          </smXML:version>
                       </smXML:MD_Format>
                   </smXML:distributorFormat>
                   <smXML:distributionOrderProcess>
                       <smXML:MD_StandardOrderProcess>
                          <smXML:fees>
                              <smXML:CharacterString>per Anfrage</smXML:CharacterString>
                          </smXML:fees>
                         <smXML:orderingInstructions>
                              <smXML:CharacterString>per Anfrage</smXML:CharacterString>
                          </smXML:orderingInstructions>
                         <smXML:turnaround>
                             <smXML:CharacterString>keine Ahnung was hier stehen soll</smXML:CharacterString>
                          </smXML:turnaround>
                       </smXML:MD_StandardOrderProcess>
                   </smXML:distributionOrderProcess>
                </smXML:MD_Distributor>
           </smXML:distributor>
           <smXML:transferOptions>
               <smXML:MD_DigitalTransferOptions>
                   <smXML:unitsOfDistribution>
                       <smXML:CharacterString>Vertriebsart</smXML:CharacterString>
                   </smXML:unitsOfDistribution>
                   <smXML:onLine>
                       <smXML:CI_OnlineResource>
                          <smXML:linkage>
                              <smXML:URL>http://www.musterstadt.de</smXML:URL>
                          </smXML:linkage>
                       </smXML:CI_OnlineResource>
                   </smXML:onLine>
                   <smXML:transferSize>
                      <smXML:CharacterString>40.6 MB</smXML:CharacterString>
                   </smXML:transferSize>
                </smXML:MD_DigitalTransferOptions>
            </smXML:transferOptions>
        </smXML:MD_Distribution>
   </distributionInfo>
</MD_Metadata>
```
### **6.1.2 Metadatensatz für einen Geoservice**

```
<?xml version="1.0" encoding="UTF-8" standalone="yes"?>
<MD_Metadata xmlns="http://schemas.opengis.net/iso19115full" xmlns:csw="http://www.opengis.net/cat/csw"
xmlns:smXML="http://metadata.dgiwg.org/smXML" xmlns:xsi="http://www.w3.org/2001/XMLSchema-instance"
xsi:schemaLocation="http://schemas.opengis.net/iso19115full 
../iso19115_full.xsd" xmlns:iso19119="http://schemas.opengis.net/iso19119">
   <fileIdentifier>
        <smXML:CharacterString>00180e67-b7cf-40a3-861d-b3a09337b195</smXML:CharacterString>
   </fileIdentifier>
   <language>
        <smXML:CharacterString>de</smXML:CharacterString>
   </language>
   <characterSet>
        <smXML:MD_CharacterSetCode codeListValue="utf8"
codeList="http://metadata.dgiwg.org/codelistRegistry?MD_CharacterSetCode"/>
   </characterSet>
   <hierarchyLevel>
        <smXML:MD_ScopeCode codeList="http://metadata.dgiwg.org/codelistRegistry?MD_ScopeCode"
codeListValue="service"/>
   </hierarchyLevel>
   <hierarchyLevelName>
       <smXML:CharacterString>NOW_LND</smXML:CharacterString>
   </hierarchyLevelName>
   <contact>
        <smXML:CI_ResponsibleParty>
            <smXML:individualName>
                <smXML:CharacterString>Markus Meier</smXML:CharacterString>
            </smXML:individualName>
```

```
 <smXML:organisationName>
               <smXML:CharacterString>Musteramt</smXML:CharacterString>
            </smXML:organisationName>
           <smXML:positionName>
               <smXML:CharacterString>technischer Ansprechpartner</smXML:CharacterString>
           </smXML:positionName>
            <smXML:contactInfo>
              <smXML:CI_Contact>
                   <smXML:phone>
                      <smXML:CI_Telephone>
                          <smXML:voice>
                              <smXML:CharacterString>0123-456-777-230</smXML:CharacterString>
                          </smXML:voice>
                         <smXML:facsimile>
                              <smXML:CharacterString>0123-456-777-002</smXML:CharacterString>
                          </smXML:facsimile>
                      </smXML:CI_Telephone>
                   </smXML:phone>
                   <smXML:address>
                      <smXML:CI_Address>
                          <smXML:deliveryPoint>
                              <smXML:CharacterString>Musterweg 30</smXML:CharacterString>
                          </smXML:deliveryPoint>
                         <smXML:city>
                              <smXML:CharacterString>Stadt</smXML:CharacterString>
                          </smXML:city>
                         <smXML:administrativeArea>
                              <smXML:CharacterString>NRW</smXML:CharacterString>
                          </smXML:administrativeArea>
                         <smXML:postalCode>
                              <smXML:CharacterString>01234</smXML:CharacterString>
                          </smXML:postalCode>
                         <smXML:country>
                              <smXML:CharacterString>Germany</smXML:CharacterString>
                          </smXML:country>
                         <smXML:electronicMailAddress>
                              <smXML:CharacterString>meier@stadt.de</smXML:CharacterString>
                          </smXML:electronicMailAddress>
                      </smXML:CI_Address>
                   </smXML:address>
               </smXML:CI_Contact>
            </smXML:contactInfo>
           <smXML:role>
               <smXML:CI_RoleCode codeList="http://metadata.dgiwg.org/codelistRegistry?CI_RoleCode"
codeListValue="author"/>
           </smXML:role>
        </smXML:CI_ResponsibleParty>
   </contact>
   <dateStamp>
        <smXML:Date>2004-12-30</smXML:Date>
   </dateStamp>
   <identificationInfo>
        <iso19119:CSW_ServiceIdentification xmlns:iso19119="http://schemas.opengis.net/iso19119">
           <smXML:citation>
               <smXML:CI_Citation>
                   <smXML:title>
                      <smXML:CharacterString>Orthophotos einer Stadt</smXML:CharacterString>
                  \angle/cmXML\cdottitle\sim <smXML:date>
                      <smXML:CI_Date>
                          <smXML:date>
                              <smXML:Date>2004-10-04</smXML:Date>
                          </smXML:date>
                         <smXML:dateType>
                              <smXML:CI_DateTypeCode codeListValue="creation"
codeList="http://metadata.dgiwg.org/codelistRegistry?CI_DateTypeCode"/>
                          </smXML:dateType>
                      </smXML:CI_Date>
                   </smXML:date>
                   <smXML:date>
                      <smXML:CI_Date>
                          <smXML:date>
                              <smXML:Date>2004-10-04</smXML:Date>
```

```
 </smXML:date>
                         <smXML:dateType>
                              <smXML:CI_DateTypeCode codeListValue="revision"
codeList="http://metadata.dgiwg.org/codelistRegistry?CI_DateTypeCode"/>
                          </smXML:dateType>
                      </smXML:CI_Date>
                   </smXML:date>
                   <smXML:citedResponsibleParty>
                      <smXML:CI_ResponsibleParty>
                          <smXML:individualName>
                              <smXML:CharacterString>Markus Meier</smXML:CharacterString>
                          </smXML:individualName>
                         <smXML:organisationName>
                            <smXML:CharacterString>Musteramt</smXML:CharacterString>
                          </smXML:organisationName>
                         <smXML:positionName>
                            <smXML:CharacterString>technischer Ansprechpartner</smXML:CharacterString>
                          </smXML:positionName>
                         <smXML:contactInfo>
                             <smXML:CI_Contact>
                                 <smXML:phone>
                                     <smXML:CI_Telephone>
                                        <smXML:voice>
                                            <smXML:CharacterString>0123-456-777-
230</smXML:CharacterString>
                                        </smXML:voice>
                                       <smXML:facsimile>
                                            <smXML:CharacterString>0123-456-777-
002</smXML:CharacterString>
                                        </smXML:facsimile>
                                     </smXML:CI_Telephone>
                                 </smXML:phone>
                                <smXML:address>
                                     <smXML:CI_Address>
                                        <smXML:deliveryPoint>
                                            <smXML:CharacterString>Musterweg 30</smXML:CharacterString>
                                        </smXML:deliveryPoint>
                                       <smXML:city>
                                            <smXML:CharacterString>Stadt</smXML:CharacterString>
                                        </smXML:city>
                                       <smXML:administrativeArea>
                                            <smXML:CharacterString>NRW</smXML:CharacterString>
                                        </smXML:administrativeArea>
                                       <smXML:postalCode>
                                            <smXML:CharacterString>01234</smXML:CharacterString>
                                        </smXML:postalCode>
                                       <smXML:country>
                                           <smXML:CharacterString>Germany</smXML:CharacterString>
                                        </smXML:country>
                                       <smXML:electronicMailAddress>
                                            <smXML:CharacterString>meier@stadt.de</smXML:CharacterString>
                                        </smXML:electronicMailAddress>
                                     </smXML:CI_Address>
                                 </smXML:address>
                             </smXML:CI_Contact>
                          </smXML:contactInfo>
                         <smXML:role>
                              <smXML:CI_RoleCode
codeList="http://metadata.dgiwg.org/codelistRegistry?CI_RoleCode" codeListValue="pointOfContact"/>
                          </smXML:role>
                      </smXML:CI_ResponsibleParty>
                   </smXML:citedResponsibleParty>
               </smXML:CI_Citation>
           </smXML:citation>
            <smXML:abstract>
               <smXML:CharacterString>Orthophotos 1:5 000 (OP5) einer Stadt</smXML:CharacterString>
            </smXML:abstract>
           <smXML:descriptiveKeywords>
               <smXML:MD_Keywords>
                  <smXML:keyword>
                     <smXML:CharacterString>Verbundprojekt GDI NRW 2004</smXML:CharacterString>
                   </smXML:keyword>
                  <smXML:keyword>
```

```
 <smXML:CharacterString>Digitale Karte</smXML:CharacterString>
                   </smXML:keyword>
                   <smXML:keyword>
                      <smXML:CharacterString>Geobasisdaten</smXML:CharacterString>
                   </smXML:keyword>
                   <smXML:keyword>
                     <smXML:CharacterString>Hauptkartenwerke</smXML:CharacterString>
                   </smXML:keyword>
                  <smXML:keyword>
                      <smXML:CharacterString>Rasterdaten</smXML:CharacterString>
                   </smXML:keyword>
                   <smXML:keyword>
                      <smXML:CharacterString>Topographische Landeskartenwerke</smXML:CharacterString>
                   </smXML:keyword>
                   <smXML:keyword>
                      <smXML:CharacterString>Fotos</smXML:CharacterString>
                   </smXML:keyword>
                  <smXML:keyword>
                      <smXML:CharacterString>Orthobilder</smXML:CharacterString>
                   </smXML:keyword>
                   <smXML:keyword>
                      <smXML:CharacterString>Fotokarten</smXML:CharacterString>
                   </smXML:keyword>
               </smXML:MD_Keywords>
           </smXML:descriptiveKeywords>
           <smXML:resourceConstraints>
               <smXML:MD_LegalConstraints>
                   <smXML:useLimitation>
                      <smXML:CharacterString>auf Anfrage</smXML:CharacterString>
                  </smXML:useLimitation>
               </smXML:MD_LegalConstraints>
           </smXML:resourceConstraints>
           <iso19119:serviceType>
               <smXML:CharacterString>WMS</smXML:CharacterString>
           </iso19119:serviceType>
           <iso19119:serviceTypeVersion>
               <smXML:CharacterString>1.1.0</smXML:CharacterString>
           </iso19119:serviceTypeVersion>
           <iso19119:operationMetadata>
               <iso19119:SV_OperationMetadata>
                   <iso19119:operationName>
                      <smXML:CharacterString>GetCapabilities</smXML:CharacterString>
                   </iso19119:operationName>
                   <iso19119:DCP>
                      <iso19119:SV_DCPList codeListValue="HTTPGet"
codeList="http://opengis.org/codelistRegistry?CSW_DCPCodeType"/>
                  \leq/iso19119:DCP>
                   <iso19119:connectPoint>
                      <smXML:CI_OnlineResource>
                          <smXML:linkage>
                             <smXML:URL>http://www.stadt...</smXML:URL>
                          </smXML:linkage>
                      </smXML:CI_OnlineResource>
                   </iso19119:connectPoint>
                   <iso19119:parameters>
                      <iso19119:SV_Parameter>
                          <iso19119:name>
                              <smXML:MemberName>
                                 <smXML:aName>
                                     <smXML:CharacterString>Request</smXML:CharacterString>
                                 </smXML:aName>
                                <smXML:attributeType>
                                     <smXML:TypeName>
                                        <smXML:aName>
                                            <smXML:CharacterString/>
                                        </smXML:aName>
                                     </smXML:TypeName>
                                 </smXML:attributeType>
                              </smXML:MemberName>
                         \le/iso19119:name>
                         <iso19119:direction>
                             <iso19119:SV_ParameterDirection>in</iso19119:SV_ParameterDirection>
                          </iso19119:direction>
```

```
 <iso19119:description>
                             <smXML:CharacterString>OGC Capabilties operation</smXML:CharacterString>
                           </iso19119:description>
                         <iso19119:optionality>
                              <smXML:CharacterString>false</smXML:CharacterString>
                           </iso19119:optionality>
                          <iso19119:repeatability>
                              <smXML:Boolean>false</smXML:Boolean>
                          </iso19119:repeatability>
                       </iso19119:SV_Parameter>
                   </iso19119:parameters>
               </iso19119:SV_OperationMetadata>
           </iso19119:operationMetadata>
           <iso19119:operationMetadata>
               <iso19119:SV_OperationMetadata>
                   <iso19119:operationName>
                       <smXML:CharacterString>GetFeatureInfo</smXML:CharacterString>
                   </iso19119:operationName>
                   <iso19119:DCP>
                       <iso19119:SV_DCPList codeListValue="HTTPGet"
codeList="http://opengis.org/codelistRegistry?CSW_DCPCodeType"/>
                  \overline{\le}/iso19119:DCP>
                   <iso19119:connectPoint>
                       <smXML:CI_OnlineResource>
                           <smXML:linkage>
                              <smXML:URL>http://www.stadt...</smXML:URL>
                           </smXML:linkage>
                       </smXML:CI_OnlineResource>
                   </iso19119:connectPoint>
                   <iso19119:parameters>
                       <iso19119:SV_Parameter>
                           <iso19119:name>
                              <smXML:MemberName>
                                  <smXML:aName>
                                    <smXML:CharacterString>Request</smXML:CharacterString>
                                  </smXML:aName>
                                 <smXML:attributeType>
                                     <smXML:TypeName>
                                         <smXML:aName>
                                             <smXML:CharacterString/>
                                         </smXML:aName>
                                     </smXML:TypeName>
                                  </smXML:attributeType>
                              </smXML:MemberName>
                         \le/iso19119:name>
                          <iso19119:direction>
                              <iso19119:SV_ParameterDirection>in</iso19119:SV_ParameterDirection>
                           </iso19119:direction>
                         <iso19119:description>
                             <smXML:CharacterString>WMS GetFeatureInfo operation</smXML:CharacterString>
                          </iso19119:description>
                         <iso19119:optionality>
                             <smXML:CharacterString>false</smXML:CharacterString>
                           </iso19119:optionality>
                         <iso19119:repeatability>
                              <smXML:Boolean>false</smXML:Boolean>
                          </iso19119:repeatability>
                       </iso19119:SV_Parameter>
                   </iso19119:parameters>
                </iso19119:SV_OperationMetadata>
            </iso19119:operationMetadata>
           <iso19119:operatesOn>
               <smXML:Reference uuidref="5a389ad2-22dd-11d1-aa77-002035b29093"/>
           </iso19119:operatesOn>
            <iso19119:extent>
                <smXML:EX_Extent>
                   <smXML:geographicElement>
                       <smXML:EX_GeographicBoundingBox>
                           <smXML:extentTypeCode>
                              <smXML:Boolean>true</smXML:Boolean>
                           </smXML:extentTypeCode>
                          <smXML:westBoundLongitude>
                              <smXML:approximateLongitude>6</smXML:approximateLongitude>
```

```
 </smXML:westBoundLongitude>
                         <smXML:eastBoundLongitude>
                              <smXML:approximateLongitude>10</smXML:approximateLongitude>
                          </smXML:eastBoundLongitude>
                         <smXML:southBoundLatitude>
                              <smXML:approximateLatitude>48</smXML:approximateLatitude>
                          </smXML:southBoundLatitude>
                         <smXML:northBoundLatitude>
                              <smXML:approximateLatitude>55</smXML:approximateLatitude>
                          </smXML:northBoundLatitude>
                      </smXML:EX_GeographicBoundingBox>
                   </smXML:geographicElement>
              </smXML:EX_Extent>
           </iso19119:extent>
           <iso19119:coupledResource>
               <iso19119:CSW_CoupledResource>
                   <iso19119:operationName>
                      <smXML:CharacterString>GetFeatureInfo</smXML:CharacterString>
                   </iso19119:operationName>
                   <iso19119:identifier>
                      <smXML:CharacterString>5a389ad2-22dd-11d1-aa77-
002035b29093</smXML:CharacterString>
                   </iso19119:identifier>
               </iso19119:CSW_CoupledResource>
           </iso19119:coupledResource>
           <iso19119:couplingType>
               <iso19119:CSW_CouplingType codeList="" codeListValue="tight"/>
           </iso19119:couplingType>
        </iso19119:CSW_ServiceIdentification>
   </identificationInfo>
</MD_Metadata>
```
### *6.2 Beispiel Abfragen*

Im folgenden werden formlos einige Beispiel-Anfragen aufgeführt, die nach dem Einstellen der im Repository des "Arbeitskreises Metadaten"<sup>[12](#page-25-1)</sup> vorliegenden Metadatensätze von einer Implementierung eines DE-Profil 1.0.1 konformen Catalog Servers ausführbar sein müssen.

### **6.2.1 GetRecords**

#### **Anfrage 1**

```
ElementSet = brief 
 TypeNames = csw:dataset, csw:datasetcollection, csw:application 
 MaxRecords = 10 
 StartPosition = 1 
 OutputFormat = text/xml 
 OutputSchema = csw:profile 
 ResultType = results 
 Filter: 
  <Filter xmlns="http://www.opengis.net/ogc">
      <PropertyIsLike escape="!" singleChar="#" wildCard="*">
           <PropertyName>title</PropertyName>
           <Literal>*</Literal>
       </PropertyIsLike>
  </Filter>
```
#### **Anfrage 2**

<u>.</u>

<span id="page-25-1"></span><sup>&</sup>lt;sup>12</sup> [http://www.cegi-veranstaltungen.de/egroupeware,](http://www.cegi-veranstaltungen.de/egroupeware) dort unter:

<sup>/</sup>akmetadaten/Testbed\_Vernetzung/TestMetadaten

```
 ElementSet = summary 
 TypeNames = csw:dataset 
MaxRecords = 1
 StartPosition = 1 
 OutputFormat = text/xml 
 OutputSchema = csw:profile 
 ResultType = results
```
#### Filter:

```
<Filter xmlns="http://www.opengis.net/ogc">
    <Or>
         <PropertyIsLike escape="!" singleChar="#" wildCard="*">
             <PropertyName>abstract</PropertyName>
             <Literal>*arte*</Literal>
         </PropertyIsLike>
         <PropertyIsEqualTo>
             <PropertyName>title</PropertyName>
             <Literal>Test</Literal>
         </PropertyIsEqualTo>
    </Or>
</Filter>
```
#### **Anfrage 3**

```
 ElementSet = full 
 TypeNames = csw:service 
MaxRecords = 10 StartPosition = 1 
 OutputFormat = text/xml 
 OutputSchema = csw:profile 
 ResultType = results 
 Filter: 
  <Filter xmlns="http://www.opengis.net/ogc">
      <And>
           <PropertyIsEqualTo>
               <PropertyName>serviceType</PropertyName>
               <Literal>WMS</Literal>
           </PropertyIsEqualTo>
           <PropertyIsEqualTo>
               <PropertyName>serviceTypeVersion</PropertyName>
               <Literal>1.1.0</Literal>
           </PropertyIsEqualTo>
      </And>
  </Filter>
```
#### **Anfrage 4**

```
 ElementSet = brief 
 TypeNames = csw:dataset 
MaxRecords = 10 StartPosition = 1 
 OutputFormat = text/xml 
 OutputSchema = csw:profile 
 ResultType = results
```
#### Filter:

```
<Filter xmlns="http://www.opengis.net/ogc">
  <Or>
       <And>
           <PropertyIsGreaterThan>
              <PropertyName>creationDate</PropertyName>
              <Literal>2000-01-01</Literal>
           </PropertyIsGreaterThan>
           <Intersects>
              <PropertyName>Envelope</PropertyName>
              <gml:Box srsName="http://www.opengis.net/gml/srs/epsg.xml#4326">
                  <gml:coordinates>8.00,49.32 11.66,52.58</gml:coordinates>
              </gml:Box>
           </Intersects>
       </And>
```

```
 <And>
           <PropertyIsEqualTo>
              <PropertyName>title</PropertyName>
              <Literal>Test</Literal>
           </PropertyIsEqualTo>
           <Intersects>
              <PropertyName>Envelope</PropertyName>
              <gml:Box srsName="http://www.opengis.net/gml/srs/epsg.xml#4326">
                  <gml:coordinates>8.00,49.32 11.66,52.58</gml:coordinates>
              </gml:Box>
           </Intersects>
       </And>
  c/Ors</Filter>
```
#### **6.2.2 GetRecordByID**

#### **Anfrage 5**

```
ElementSet = full OutputSchema = csw:profile 
 ID = "efc40467-284d-4fee-af2a-522c717e7165"
```
#### *6.3 Beispiel XML-Requests*

#### **6.3.1 Beispiel GetRecords XML Anfrage**

Folgendes XML entspricht dem SOAPBody einer GetRecords Anfrage:

```
<GetRecords maxRecords="10" outputFormat="text/xml" outputSchema="csw:profile" requestId="csw:1"
resultType="results" service="CSW" startPosition="1" version="2.0" xmlns="http://www.opengis.net/cat/csw">
   <Query typeNames="csw:dataset">
        <ElementSetName typeNames="">brief</ElementSetName>
        <Constraint version="2.0">
            <Filter xmlns="http://www.opengis.net/ogc">
                <Or>
                    <PropertyIsLike escape="!" singleChar="#" wildCard="*">
                        <PropertyName>abstract</PropertyName>
                        <Literal>*arte*</Literal>
                    </PropertyIsLike>
                    <PropertyIsEqualTo>
                        <PropertyName>title</PropertyName>
                        <Literal>Test</Literal>
                    </PropertyIsEqualTo>
               c/Or </Filter>
        </Constraint>
   </Query>
</GetRecords>
```
### *6.4 Beispiel XML-Responses*

#### **6.4.1 GetRecord Brief Response (Data)**

```
<?xml version="1.0" encoding="UTF-8"?>
<MD_Metadata xmlns="http://schemas.opengis.net/iso19115brief" xmlns:csw="http://www.opengis.net/cat/csw"
xmlns:iso19119="http://schemas.opengis.net/iso19119" xmlns:smXML="http://metadata.dgiwg.org/smXML"
xmlns:xsi="http://www.w3.org/2001/XMLSchema-instance"
xsi:schemaLocation="http://schemas.opengis.net/iso19115brief 
..\iso19115_brief.xsd">
   <fileIdentifier xmlns='
        <ns1:CharacterString xmlns:ns1="http://metadata.dgiwg.org/smXML">a5a39107-8079-437b-a750-
c34c1c858359</ns1:CharacterString>
   </fileIdentifier>
```

```
<hierarchyLevel xmlns="">
        <ns2:MD_ScopeCode codeList="http://metadata.dgiwg.org/codelistRegistry?MD_ScopeCode"
codeListValue="dataset" xmlns:ns2="http://metadata.dgiwg.org/smXML"/>
    </hierarchyLevel>
    <contact xmlns="">
        <ns3:CI_ResponsibleParty xmlns:ns3="http://metadata.dgiwg.org/smXML">
            <ns3:individualName>
                <ns3:CharacterString>Herr Mustermann</ns3:CharacterString>
            </ns3:individualName>
            <ns3:organisationName>
                <ns3:CharacterString>Muster Firma</ns3:CharacterString>
            </ns3:organisationName>
            <ns3:positionName>
                <ns3:CharacterString>Bereichsleiter</ns3:CharacterString>
            </ns3:positionName>
            <ns3:contactInfo>
                <ns3:CI_Contact>
                    <ns3:phone>
                        <ns3:CI_Telephone>
                            <ns3:voice>
                                <ns3:CharacterString>+49-123-456-789</ns3:CharacterString>
                           </ns3:voice>
                           <ns3:facsimile>
                               <ns3:CharacterString>+49-123-456-7890</ns3:CharacterString>
                           </ns3:facsimile>
                        </ns3:CI_Telephone>
                    </ns3:phone>
                   <ns3:address>
                        <ns3:CI_Address>
                           <ns3:deliveryPoint>
                                <ns3:CharacterString>Musterstr. 4-6</ns3:CharacterString>
                           </ns3:deliveryPoint>
                          <ns3:city>
                                <ns3:CharacterString>Musterstadt</ns3:CharacterString>
                            </ns3:city>
                           <ns3:administrativeArea>
                                <ns3:CharacterString>NRW</ns3:CharacterString>
                            </ns3:administrativeArea>
                          <ns3:postalCode>
                                <ns3:CharacterString>33445</ns3:CharacterString>
                           </ns3:postalCode>
                           <ns3:country>
                                <ns3:CharacterString>Deutschland</ns3:CharacterString>
                            </ns3:country>
                          <ns3:electronicMailAddress>
                                <ns3:CharacterString>muster@musterstadt.de</ns3:CharacterString>
                            </ns3:electronicMailAddress>
                        </ns3:CI_Address>
                    </ns3:address>
                    <ns3:onlineResource>
                        <ns3:CI_OnlineResource>
                            <ns3:linkage>
                                <ns3:URL>http://www.musterstadt.de</ns3:URL>
                            </ns3:linkage>
                        </ns3:CI_OnlineResource>
                    </ns3:onlineResource>
                </ns3:CI_Contact>
            </ns3:contactInfo>
            <ns3:role>
                <ns3:CI_RoleCode codeList="http://metadata.dgiwg.org/codelistRegistry?CI_RoleCode"
codeListValue="author"/>
            </ns3:role>
        </ns3:CI_ResponsibleParty>
    </contact>
    <identificationInfo xmlns="">
        <ns4:MD_DataIdentification xmlns:ns4="http://schemas.opengis.net/iso19115brief">
           <sub>right</sub></sub>
                <ns5:CharacterString
xmlns:ns5="http://metadata.dgiwg.org/smXML">Beispieldatensatz</ns5:CharacterString>
            </title>
            <topicCategory>
                <ns6:MD_TopicCategoryCode
xmlns:ns6="http://metadata.dgiwg.org/smXML">utilitiesCommunication</ns6:MD_TopicCategoryCode>
```

```
 </topicCategory>
            <extent>
                <ns7:EX_Extent xmlns:ns7="http://metadata.dgiwg.org/smXML">
                   <ns7:description>
                       <ns7:CharacterString>Beschreibung der Ausdehnung</ns7:CharacterString>
                   </ns7:description>
                   <ns7:verticalElement>
                       <ns7:EX_VerticalExtent>
                           <ns7:minimumValue>
                               <ns7:Real>0.0</ns7:Real>
                           </ns7:minimumValue>
                          <ns7:maximumValue>
                               <ns7:Real>1000.0</ns7:Real>
                           </ns7:maximumValue>
                          <ns7:unitOfMeasure>
                               <ns7:UomLength>
                                  <ns7:uomName>
                                      <ns7:CharacterString>metre</ns7:CharacterString>
                                   </ns7:uomName>
                                 <ns7:conversionTolSOstandardUnit>
                                      <ns7:Real>1.0</ns7:Real>
                                  </ns7:conversionTolSOstandardUnit>
                               </ns7:UomLength>
                           </ns7:unitOfMeasure>
                          <ns7:verticalDatum>
                               <ns7:RS_Identifier>
                                  <ns7:code>
                                      <ns7:CharacterString>DHDN</ns7:CharacterString>
                                  </ns7:code>
                               </ns7:RS_Identifier>
                           </ns7:verticalDatum>
                      </ns7:EX_VerticalExtent>
                   </ns7:verticalElement>
                    <ns7:geographicElement>
                       <ns7:EX_GeographicBoundingBox>
                           <ns7:extentTypeCode>
                               <ns7:Boolean>true</ns7:Boolean>
                           </ns7:extentTypeCode>
                          <ns7:westBoundLongitude>
                               <ns7:approximateLongitude>8.00</ns7:approximateLongitude>
                           </ns7:westBoundLongitude>
                          <ns7:eastBoundLongitude>
                               <ns7:approximateLongitude>11.66</ns7:approximateLongitude>
                           </ns7:eastBoundLongitude>
                          <ns7:southBoundLatitude>
                               <ns7:approximateLatitude>49.32</ns7:approximateLatitude>
                           </ns7:southBoundLatitude>
                          <ns7:northBoundLatitude>
                               <ns7:approximateLatitude>52.58</ns7:approximateLatitude>
                           </ns7:northBoundLatitude>
                       </ns7:EX_GeographicBoundingBox>
                   </ns7:geographicElement>
                   <ns7:geographicElement>
                       <ns7:EX_GeographicDescription>
                           <ns7:geographicIdentifier>
                               <ns7:MD_Identifier>
                                  <ns7:code>
                                      <ns7:CharacterString>Deutschland</ns7:CharacterString>
                                  </ns7:code>
                               </ns7:MD_Identifier>
                           </ns7:geographicIdentifier>
                       </ns7:EX_GeographicDescription>
                   </ns7:geographicElement>
                </ns7:EX_Extent>
            </extent>
        </ns4:MD_DataIdentification>
   </identificationInfo>
</MD_Metadata>
```
### <span id="page-30-0"></span>**6.4.2 GetRecord Brief Response (Services)**

```
<?xml version="1.0" encoding="UTF-8"?>
<MD_Metadata xmlns="http://schemas.opengis.net/iso19115brief" xmlns:csw="http://www.opengis.net/cat/csw"
xmlns:iso19119="http://schemas.opengis.net/iso19119" xmlns:smXML="http://metadata.dgiwg.org/smXML"
xmlns:xsi="http://www.w3.org/2001/XMLSchema-instance"
xsi:schemaLocation="http://schemas.opengis.net/iso19115brief 
..\iso19115_brief.xsd">
    <fileIdentifier xmlns="">
         <ns1:CharacterString xmlns:ns1="http://metadata.dgiwg.org/smXML">7e252b43-d480-4c26-a106-
f5e061561140</ns1:CharacterString>
    </fileIdentifier>
    <hierarchyLevel xmlns="">
        <ns2:MD_ScopeCode codeList="http://metadata.dgiwg.org/codelistRegistry?MD_ScopeCode"
codeListValue="service" xmlns:ns2="http://metadata.dgiwg.org/smXML"/>
    </hierarchyLevel>
    <contact xmlns="">
        <ns3:CI_ResponsibleParty xmlns:ns3="http://metadata.dgiwg.org/smXML">
            <ns3:individualName>
                <ns3:CharacterString>Max Mustermann</ns3:CharacterString>
            </ns3:individualName>
            <ns3:organisationName>
                <ns3:CharacterString>Muster GmbH</ns3:CharacterString>
            </ns3:organisationName>
            <ns3:positionName>
                <ns3:CharacterString>Position</ns3:CharacterString>
            </ns3:positionName>
            <ns3:contactInfo>
                <ns3:CI_Contact>
                    <ns3:phone>
                       <ns3:CI_Telephone>
                            <ns3:voice>
                               <ns3:CharacterString>+49-123-456-789</ns3:CharacterString>
                            </ns3:voice>
                          <ns3:facsimile>
                                <ns3:CharacterString>+49-123-456-789-0</ns3:CharacterString>
                           </ns3:facsimile>
                        </ns3:CI_Telephone>
                   \le/ns3:phone>
                    <ns3:address>
                       <ns3:CI_Address>
                            <ns3:deliveryPoint>
                               <ns3:CharacterString>Musterweg 24</ns3:CharacterString>
                            </ns3:deliveryPoint>
                           <ns3:city>
                               <ns3:CharacterString>Musterstadt</ns3:CharacterString>
                            </ns3:city>
                           <ns3:administrativeArea>
                               <ns3:CharacterString>NRW</ns3:CharacterString>
                            </ns3:administrativeArea>
                           <ns3:postalCode>
                               <ns3:CharacterString>12345</ns3:CharacterString>
                            </ns3:postalCode>
                           <ns3:country>
                               <ns3:CharacterString>Deutschland</ns3:CharacterString>
                            </ns3:country>
                           <ns3:electronicMailAddress>
                               <ns3:CharacterString>muster@muster.de</ns3:CharacterString>
                            </ns3:electronicMailAddress>
                        </ns3:CI_Address>
                    </ns3:address>
                    <ns3:onlineResource>
                        <ns3:CI_OnlineResource>
                            <ns3:linkage>
                               <ns3:URL>http://www.muster.de</ns3:URL>
                            </ns3:linkage>
                        </ns3:CI_OnlineResource>
                    </ns3:onlineResource>
                </ns3:CI_Contact>
            </ns3:contactInfo>
            <ns3:role>
```

```
 <ns3:CI_RoleCode codeList="http://metadata.dgiwg.org/codelistRegistry?CI_RoleCode"
codeListValue="author"/>
            </ns3:role>
        </ns3:CI_ResponsibleParty>
   </contact>
   <identificationInfo xmlns="">
        <ns4:CSW_ServiceIdentification xmlns:ns4="http://schemas.opengis.net/iso19115brief">
           <title>
                <ns5:CharacterString xmlns:ns5="http://metadata.dgiwg.org/smXML">'Titel' des 
Dienstes</ns5:CharacterString>
            </title>
            <serviceType>
                <ns6:CharacterString xmlns:ns6="http://metadata.dgiwg.org/smXML">WMS</ns6:CharacterString>
            </serviceType>
            <serviceTypeVersion>
                <ns7:CharacterString xmlns:ns7="http://metadata.dgiwg.org/smXML">1.1.0</ns7:CharacterString>
            </serviceTypeVersion>
            <extent>
                <ns8:EX_Extent xmlns:ns8="http://metadata.dgiwg.org/smXML">
                    <ns8:geographicElement>
                        <ns8:EX_GeographicBoundingBox>
                           <ns8:extentTypeCode>
                               <ns8:Boolean>true</ns8:Boolean>
                            </ns8:extentTypeCode>
                          <ns8:westBoundLongitude>
                               <ns8:approximateLongitude>5.28</ns8:approximateLongitude>
                           </ns8:westBoundLongitude>
                          <ns8:eastBoundLongitude>
                               <ns8:approximateLongitude>15.32</ns8:approximateLongitude>
                            </ns8:eastBoundLongitude>
                          <ns8:southBoundLatitude>
                               <ns8:approximateLatitude>46.74</ns8:approximateLatitude>
                           </ns8:southBoundLatitude>
                           <ns8:northBoundLatitude>
                               <ns8:approximateLatitude>55.26</ns8:approximateLatitude>
                            </ns8:northBoundLatitude>
                        </ns8:EX_GeographicBoundingBox>
                    </ns8:geographicElement>
                    <ns8:geographicElement>
                        <ns8:EX_GeographicDescription>
                            <ns8:geographicIdentifier>
                               <ns8:MD_Identifier>
                                   <ns8:code>
                                      <ns8:CharacterString>Deutschland, Germany, BRD</ns8:CharacterString>
                                   </ns8:code>
                               </ns8:MD_Identifier>
                           </ns8:geographicIdentifier>
                        </ns8:EX_GeographicDescription>
                    </ns8:geographicElement>
                </ns8:EX_Extent>
            </extent>
            <couplingType>
                <ns9:CSW_CouplingType codeList="http://opengis.org/codelistRegistry?CSW_CouplingType"
codeListValue="loose" xmlns:ns9="http://schemas.opengis.net/iso19119"/>
            </couplingType>
        </ns4:CSW_ServiceIdentification>
   </identificationInfo>
</MD_Metadata>
```
### *6.5 Capabilities Dokument*

```
<?xml version="1.0" encoding="UTF-8"?>
<!-- ================================================================ 
* Topic: Capabilities document for terraCatalog 2.0 * 
* Last update: 30.11.2004 * 
* Owner: con terra GmbH * 
================================================================= -->
<csw:Capabilities version="2.0.0" updateSequence="0" xmlns:ows="http://www.opengis.net/ows"
xmlns:ogc="http://www.opengis.net/ogc" xmlns:csw="http://www.opengis.net/csw"
xmlns:xlink="http://www.w3.org/1999/xlink" xmlns:xsi="http://www.w3.org/2001/XMLSchema-instance"
xsi:schemaLocation="http://www.opengis.net/ows
```
http://www.conterra.de/schemas/common/0.2.0/owsCommon.xsd

```
 http://www.opengis.net/ogc 
 http://www.conterra.de/schemas/filter/1.0.0/filterCapabilities.xsd 
 http://www.opengis.net/csw 
 http://www.conterra.de/schemas/csw/0.2.0/CSW-discovery.xsd 
 http://www.w3.org/1999/xlink 
 http://www.conterra.de/schemas/gml/3.0.0/xlink/xlinks.xsd">
<ows:ServiceIdentification>
    <ows:ServiceType>CSW</ows:ServiceType>
    <ows:ServiceTypeVersion>2.0.0</ows:ServiceTypeVersion>
   <ows:Title>con terra GmbH Catalogue Server</ows:Title>
    <ows:Abstract>
 terraCatalog 2.0 - Web based Catalogue Service 
 (CS-W 2.0/ISO) for service, datasets and applications 
 </ows:Abstract>
    <ows:Keywords>
        <ows:Keyword>CS-W</ows:Keyword>
        <ows:Keyword>ISO19119</ows:Keyword>
       <ows:Keyword>ISO19115</ows:Keyword>
       <ows:Keyword>con terra</ows:Keyword>
        <ows:Keyword>Catalog Service</ows:Keyword>
        <ows:Keyword>metadata</ows:Keyword>
        <ows:Type codeSpace="http://www.conterra.de">theme</ows:Type>
    </ows:Keywords>
    <ows:Fees>NONE</ows:Fees>
    <ows:AccessConstraints>NONE</ows:AccessConstraints>
</ows:ServiceIdentification>
<ows:ServiceProvider>
    <ows:ProviderName>con terra GmbH</ows:ProviderName>
    <ows:ProviderSite xlink:href="http://www.conterra.de"/>
    <ows:ServiceContact>
       <ows:IndividualName>Jens Voigt</ows:IndividualName>
        <ows:PositionName>project manager</ows:PositionName>
        <ows:ContactInfo>
            <ows:Phone>
               <ows:Voice>+49-251-7474-400</ows:Voice>
               <ows:Facsimile>+49-251-7474-100</ows:Facsimile>
            </ows:Phone>
           <ows:Address>
               <ows:DeliveryPoint>Marting-Luther-King-Weg 24</ows:DeliveryPoint>
              <ows:City>Münster</ows:City>
               <ows:AdministrativeArea>NRW</ows:AdministrativeArea>
               <ows:PostalCode>48165</ows:PostalCode>
              <ows:Country>Germany</ows:Country>
               <ows:ElectronicMailAddress>voigt@conterra.de</ows:ElectronicMailAddress>
            </ows:Address>
            <ows:OnlineResource xlink:href="mailto:voigt@conterra.de"/>
        </ows:ContactInfo>
    </ows:ServiceContact>
</ows:ServiceProvider>
<ows:OperationsMetadata>
    <ows:Operation name="GetCapabilities">
        <ows:DCP>
            <ows:HTTP>
               <ows:Get xlink:href="http://www.conterra.de/catalog?GibMirCapabiltities"/>
               <ows:Post xlink:href="http://www.conterra.de/catalog"/>
            </ows:HTTP>
        </ows:DCP>
    </ows:Operation>
    <ows:Operation name="DescribeRecord">
        <ows:DCP>
            <ows:HTTP>
               <ows:Post xlink:href="http://linux2:7070/axis/services/CSW20_Discovery_SOAP_Port"/>
            </ows:HTTP>
        </ows:DCP>
        <ows:Parameter name="typeName">
            <ows:Value>csw:Record</ows:Value>
        </ows:Parameter>
        <ows:Parameter name="outputFormat">
           <ows:Value>text/xml</ows:Value>
        </ows:Parameter>
        <ows:Parameter name="schemaLanguage">
            <ows:Value>XMLSCHEMA</ows:Value>
       </ows:Parameter>
```

```
 </ows:Operation>
        <ows:Operation name="GetRecords">
           <ows:DCP>
               <ows:HTTP>
                   <ows:Post xlink:href="http://linux2:7070/axis/services/CSW20_Discovery_SOAP_Port"/>
               </ows:HTTP>
           </ows:DCP>
           <ows:Parameter name="TypeName">
               <ows:Value>csw:Record</ows:Value>
           </ows:Parameter>
           <ows:Parameter name="outputFormat">
               <ows:DefaultValue>text/xml</ows:DefaultValue>
           </ows:Parameter>
           <ows:Parameter name="outputSchema">
               <ows:DefaultValue>csw:profile</ows:DefaultValue>
              <ows:Value>csw:ogccore</ows:Value>
           </ows:Parameter>
           <ows:Parameter name="resultType">
              <ows:DefaultValue>HITS</ows:DefaultValue>
               <ows:Value>RESULTS</ows:Value>
           </ows:Parameter>
           <ows:Parameter name="ElementSetName">
               <ows:Value>brief</ows:Value>
              <ows:Value>summary</ows:Value>
               <ows:Value>full</ows:Value>
           </ows:Parameter>
           <ows:Parameter name="CONSTRAINTLANGUAGE">
               <ows:DefaultValue>Filter</ows:DefaultValue>
               <ows:Value>CQL</ows:Value>
           </ows:Parameter>
        </ows:Operation>
        <ows:Operation name="GetRecordById">
           <ows:DCP>
               <ows:HTTP>
                   <ows:Post xlink:href="http://linux2:7070/axis/services/CSW20_Discovery_SOAP_Port"/>
               </ows:HTTP>
           </ows:DCP>
           <ows:Parameter name="ElementSetName">
               <ows:Value>brief</ows:Value>
               <ows:Value>summary</ows:Value>
               <ows:Value>full</ows:Value>
          </ows:Parameter>
        </ows:Operation>
   </ows:OperationsMetadata>
   <ogc:Filter_Capabilities>
        <ogc:Spatial_Capabilities>
           <ogc:Spatial_Operators>
               <ogc:BBOX/>
              <ogc:Disjoint/>
              <ogc:Intersect/>
           </ogc:Spatial_Operators>
        </ogc:Spatial_Capabilities>
        <ogc:Scalar_Capabilities>
           <ogc:Logical_Operators/>
           <ogc:Comparison_Operators/>
           <ogc:Arithmetic_Operators>
 <ogc:Simple_Arithmetic/>
 </ogc:Arithmetic_Operators>
        </ogc:Scalar_Capabilities>
   </ogc:Filter_Capabilities>
</csw:Capabilities>
```